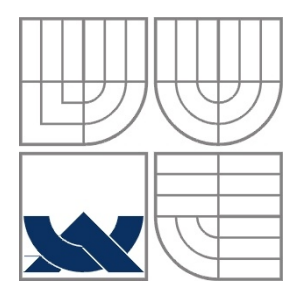

## VYSOKÉ UČENÍ TECHNICKÉ V BRNĚ BRNO UNIVERSITY OF TECHNOLOGY

FAKULTA ELEKTROTECHNIKY A KOMUNIKAČNÍCH **TECHNOLOGIÍ** ÚSTAV RADIOELEKTRONIKY

FACULTY OF ELECTRICAL ENGINEERING AND COMMUNICATION DEPARTMENT OF RADIO ELECTRONICS

## SYNTÉZA MIKROVLNNÝCH REZONÁTORŮ SYNTHESIS OF MICROWAVE RESONATORS

DIPLOMOVÁ PRÁCE MASTER'S THESIS

AUTOR PRÁCE Bc. Vladimír Šeděnka AUTHOR

**SUPERVISOR** 

VEDOUCÍ PRÁCE prof. Dr. Ing. Zbyněk Raida

BRNO, 2009

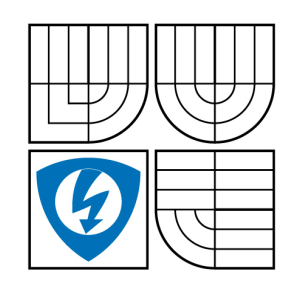

**VYSOKÉ UČENÍ TECHNICKÉ V BRNĚ**

**Fakulta elektrotechniky a komunikačních technologií**

**Ústav radioelektroniky**

# **Diplomová práce**

magisterský navazující studijní obor **Elektronika a sdělovací technika**

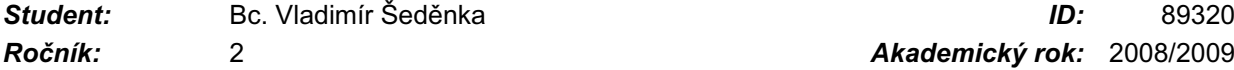

*Ročník:* 2 *Akademický rok:* 2008/2009

**NÁZEV TÉMATU:**

### **Syntéza mikrovlnných rezonátorů**

#### **POKYNY PRO VYPRACOVÁNÍ:**

Seznamte se s modální analýzou mikrovlnných vedení rezonátorů metodou konečných prvků. V programu MATLAB vytvořte skript pro analýzu, výsledky analýzy ověřte.

Seznamte se s principy globální optimalizace metodou roje částic. V programu MATLAB vytvořte skript, který bude možné využít k optimalizaci mikrovlnných rezonátorů.

Vzájemně propojte skripty pro analýzu a optimalizaci mikrovlnných rezonátorů. Výsledky návrhu ověřte.

#### **DOPORUČENÁ LITERATURA:**

[1] ROBINSON, J., RAHMAT-SAMII, Y. Particle swarm optimization in electromagnetics. IEEE Transactions on Antennas and Propagation. 2004, vol. 52, no. 2, p. 397–407.

[2] SILVESTER, P. P., FERRARI, R. F. Finite elements for electrical engineers. 3rd ed. Cambridge: Cambridge University Press, 1996.

*Termín zadání:* 9.2.2009 *Termín odevzdání:* 29.5.2009

*Vedoucí práce:* prof. Dr. Ing. Zbyněk Raida

#### **prof. Dr. Ing. Zbyněk Raida**

*Předseda oborové rady*

#### **UPOZORNĚNÍ:**

Autor diplomové práce nesmí při vytváření diplomové práce porušit autorská práve třetích osob, zejména nesmí zasahovat nedovoleným způsobem do cizích autorských práv osobnostních a musí si být plně vědom následků porušení ustanovení § 11 a následujících autorského zákona č. 121/2000 Sb., včetně možných trestněprávních důsledků vyplývajících z ustanovení § 152 trestního zákona č. 140/1961 Sb.

## **LICENČNÍ SMLOUVA POSKYTOVANÁ K VÝKONU PRÁVA UŽÍT ŠKOLNÍ DÍLO**

uzavřená mezi smluvními stranami:

#### **1. Pan/paní**

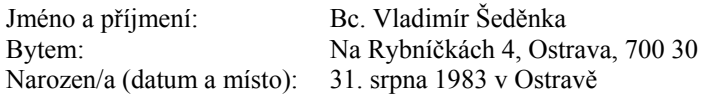

(dále jen "autor")

#### **2. Vysoké učení technické v Brně**

Fakulta elektrotechniky a komunikačních technologií se sídlem Údolní 53, Brno, 602 00 jejímž jménem jedná na základě písemného pověření děkanem fakulty: prof. Dr. Ing. Zbyněk Raida, předseda rady oboru Elektronika a sdělovací technika (dále jen "nabyvatel")

a

#### **Čl. 1**

#### **Specifikace školního díla**

- 1. Předmětem této smlouvy je vysokoškolská kvalifikační práce (VŠKP):
	- $\Box$  disertační práce
	- : diplomová práce
	- $\Box$  bakalářská práce
	- jiná práce, jejíž druh je specifikován jako ...................................................... (dále jen VŠKP nebo dílo)

Název VŠKP: Syntéza mikrovlnných rezonátorů

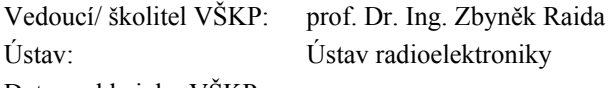

Datum obhajoby VŠKP:

VŠKP odevzdal autor nabyvateli[\\*](#page-2-0) :

: v tištěné formě – počet exemplářů: 2  $\boxtimes$  v elektronické formě – počet exemplářů: 2

- 2. Autor prohlašuje, že vytvořil samostatnou vlastní tvůrčí činností dílo shora popsané a specifikované. Autor dále prohlašuje, že při zpracovávání díla se sám nedostal do rozporu s autorským zákonem a předpisy souvisejícími a že je dílo dílem původním.
- 3. Dílo je chráněno jako dílo dle autorského zákona v platném znění.
- 4. Autor potvrzuje, že listinná a elektronická verze díla je identická.

1

<span id="page-2-0"></span><sup>\*</sup> hodící se zaškrtněte

#### **Článek 2**

#### **Udělení licenčního oprávnění**

- 1. Autor touto smlouvou poskytuje nabyvateli oprávnění (licenci) k výkonu práva uvedené dílo nevýdělečně užít, archivovat a zpřístupnit ke studijním, výukovým a výzkumným účelům včetně pořizovaní výpisů, opisů a rozmnoženin.
- 2. Licence je poskytována celosvětově, pro celou dobu trvání autorských a majetkových práv k dílu.
- 3. Autor souhlasí se zveřejněním díla v databázi přístupné v mezinárodní síti
	- : ihned po uzavření této smlouvy
	- $\Box$  1 rok po uzavření této smlouvy
	- □ 3 roky po uzavření této smlouvy
	- $\Box$  5 let po uzavření této smlouvy
	- $\Box$  10 let po uzavření této smlouvy
		- (z důvodu utajení v něm obsažených informací)
- 4. Nevýdělečné zveřejňování díla nabyvatelem v souladu s ustanovením § 47b zákona č. 111/ 1998 Sb., v platném znění, nevyžaduje licenci a nabyvatel je k němu povinen a oprávněn ze zákona.

#### **Článek 3**

#### **Závěrečná ustanovení**

- 1. Smlouva je sepsána ve třech vyhotoveních s platností originálu, přičemž po jednom vyhotovení obdrží autor a nabyvatel, další vyhotovení je vloženo do VŠKP.
- 2. Vztahy mezi smluvními stranami vzniklé a neupravené touto smlouvou se řídí autorským zákonem, občanským zákoníkem, vysokoškolským zákonem, zákonem o archivnictví, v platném znění a popř. dalšími právními předpisy.
- 3. Licenční smlouva byla uzavřena na základě svobodné a pravé vůle smluvních stran, s plným porozuměním jejímu textu i důsledkům, nikoliv v tísni a za nápadně nevýhodných podmínek.
- 4. Licenční smlouva nabývá platnosti a účinnosti dnem jejího podpisu oběma smluvními stranami.

V Brně dne: 29. května 2009

Nabyvatel Autor

……………………………………….. …………………………………………

## **ABSTRAKT**

Práce se zabývá syntézou mikrovlnných rezonátorů v prostředí programu Matlab. S využitím multikriteriální optimalizace je postupně upravován tvar rezonátoru tak, aby se jeho frekvenční vlastnosti (rozsah pásma jednovidovosti) co nejvíce blížily požadovaným. Pro optimalizaci byla zvolena metoda roje částic. K zjištění hodnot kritických kmitočtů slouží modální analýza metodou konečných prvků.

Byl pozorován vliv počtu konečných prvků na přesnost analýzy. Dále je věnována pozornost hledání vhodných hodnot koeficientů metody roje částic pro co nejefektivnější optimalizaci.

# **KLÍČOVÁ SLOVA**

Optimalizace Mikrovlnný rezonátor Metoda konečných prvků Matlab Syntéza Metoda roje částic

## **ABSTRACT**

The thesis deals with microwave resonators synthesis in Matlab environment. Due to the multi-objective optimization, the shape of the resonátor is subsequently changed to fit requested frequency properties. Particle swarm optimization and frequency domain finite element method are used.

Accuracy of the different number of elements was tested. Values of several optimization parameters were balanced to reach the maximal efficiency of the optimization.

## **KEYWORDS**

Optimization Microwave resonator Finite element method Matlab Synthesis Particle swarm optimization

ŠEDĚNKA, V. *Syntéza mikrovlnných rezonátorů.* Brno: Vysoké učení technické v Brně, Fakulta elektrotechniky a komunikačních technologií, 2009. 42 s., 4 s. příloh. Vedoucí diplomové práce prof. Dr. Ing. Zbyněk Raida.

## **PROHLÁŠENÍ**

Prohlašuji, že svou diplomovou práci na téma Syntéza mikrovlnných rezonátorů jsem vypracoval samostatně pod vedením vedoucího diplomové práce a s použitím odborné literatury a dalších informačních zdrojů, které jsou všechny citovány v práci a uvedeny v seznamu literatury na konci práce.

Jako autor uvedené diplomové práce dále prohlašuji, že v souvislosti s vytvořením této diplomové práce jsem neporušil autorská práva třetích osob, zejména jsem nezasáhl nedovoleným způsobem do cizích autorských práv osobnostních a jsem si plně vědom následků porušení ustanovení § 11 a následujících autorského zákona č. 121/2000 Sb., včetně možných trestněprávních důsledků vyplývajících z ustanovení § 152 trestního zákona č. 140/1961 Sb.

V Brně dne 29. května 2009 ............................................

(podpis autora)

## **PODĚKOVÁNÍ**

Děkuji vedoucímu diplomové práce prof. Dr. Ing. Zbyňku Raidovi za účinnou metodickou, pedagogickou a odbornou pomoc a další cenné rady při zpracování mé diplomové práce.

V Brně dne 29. května 2009  $\blacksquare$ 

(podpis autora)

# **OBSAH**

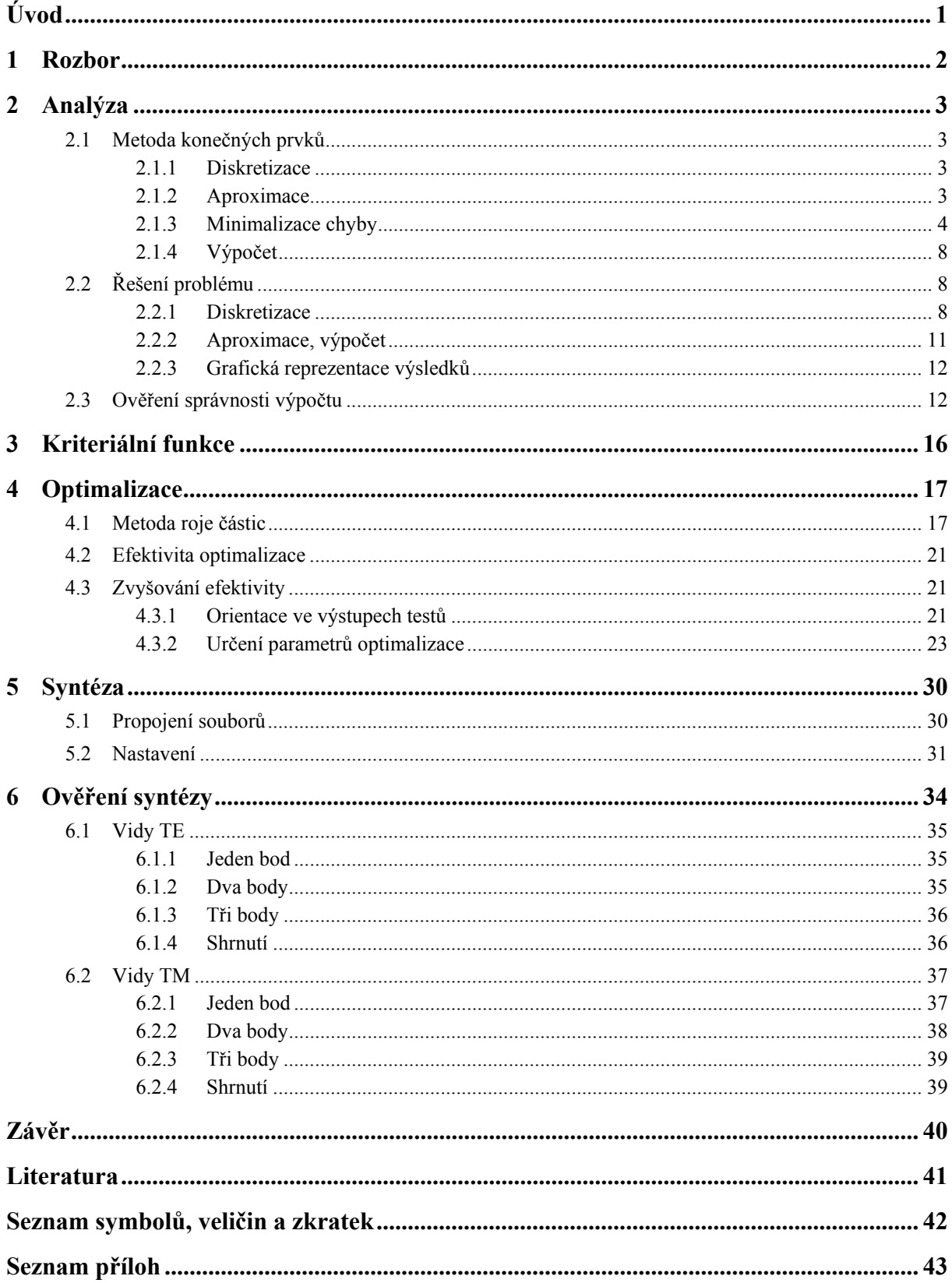

# <span id="page-8-0"></span>**ÚVOD**

Cílem diplomové práce je návrh programu, který bude na základě požadavků uživatele optimalizovat kmitočtové vlastnosti mikrovlnného dutinového rezonátoru, jehož stěny tvoří dokonalý elektrický vodič. Uvnitř rezonátoru je vzduch. Výpočet bude prováděn v programu Matlab.

Vstupní parametry tvoří hodnoty požadovaných kritických kmitočtů, typ příčného vidu, popis rozměrů rezonátoru, velikost prvků výpočetní sítě a parametry optimalizace. V rámci popisu rezonátoru zadává uživatel známé rozměry, které si přeje zachovat, a zvolený počet neznámých rozměrů spolu s uvažovaným rozsahem hodnot pro každý rozměr. Zmenšením prvků výpočetní sítě zajistíme zvýšení přesnosti za cenu zvýšení výpočetní náročnosti. Parametry optimalizace ovlivňují úspěšnost syntézy. Podobně jako v předchozím případě je i zde vyšší pravděpodobnost úspěšnosti podmíněna vyššími výpočetními nároky.

Výstupem programu jsou hledané rozměry, které (spolu se známými) definují celkovou geometrii rezonátoru. V případě potřeby je zobrazena výpočetní síť konečných prvků a rozložení pole uvnitř rezonátoru.

## <span id="page-9-0"></span>**1 ROZBOR**

Požadovaných kmitočtových vlastností dosahujeme vhodnou volbou geometrických rozměrů rezonátoru. Využijeme k tomu optimalizace, během které měníme stavové proměnné (navrhované rozměry rezonátoru) tak, aby se mezní kmitočty pásma jednovidovosti rezonátoru *fkrit,1* a *fkrit,2* co nejvíce blížily požadovaným.

Celý proces lze rozdělit na tři části, jak je uvedeno na obrázku 1.1. Uživatel nejprve vytvoří zadání problému. Definuje zde předem známé rozměry rezonátoru a určí, které rozměry je třeba optimalizovat. Dále pak určí hodnoty požadovaných kritických kmitočtů, vid (TE/TM) a parametry optimalizace, které určují efektivitu a délku syntézy.

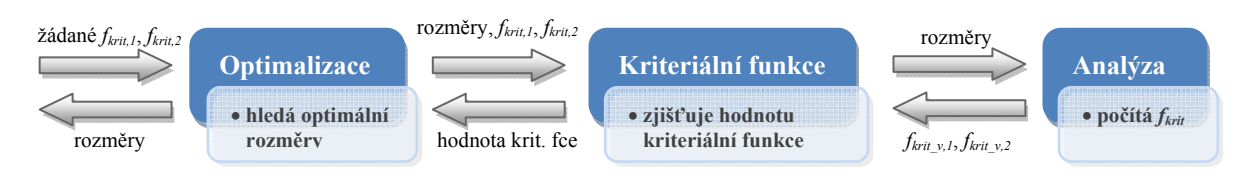

**Obr. 1.1** *Syntéza mikrovlnných rezonátorů*

Všechny zadávané parametry je třeba volit s rozvahou. U každého neznámého geometrického rozměru je třeba pečlivě zvolit rozsah, ve kterém se může jeho hodnota pohybovat. Při velkém rozsahu může nalezení správné hodnoty trvat mnohem déle. Tuto skutečnost musíme zohlednit při volbě parametrů optimalizace, abychom syntézu neukončili předčasně.

Po zadání vstupních parametrů je spuštěna optimalizace. Hodnoty stavových proměnných, které určují neznámé geometrické rozměry, jsou nejprve zvoleny náhodně. Spolu s hodnotami známých rozměrů tvoří první návrh rezonátoru. Provedeme-li modální analýzu takovéto struktury, obdržíme hodnoty kritických kmitočtů *fkrit\_v,1* a *fkrit\_v,2.* Vhodnost navrženého řešení popisujeme pomocí tzv. *kriteriální funkce*. Její funkční hodnota představuje odchylku kmitočtů *fkrit\_v,1* a *fkrit\_v,2* od požadovaných hodnot *fkrit,1* a *fkrit,2*, které zadal uživatel. Náhodnou volbou rozměrů rezonátoru, jeho následnou analýzou a určením optimality jsme provedli první krok syntézy.

V dalších krocích optimalizační algoritmus vhodně upravuje hodnoty stavových proměnných s ohledem na výsledky předchozích analýz. Uchovává si přitom souřadnice místa s nejnižší hodnotou kriteriální funkce, kterých bylo doposud dosaženo. Tyto souřadnice udávají rozměry rezonátoru, jehož hledané kmitočtové parametry se nejvíce blíží optimu.

Syntéza je ukončena, pokud je dosaženo požadované přesnosti, nebo pokud proběhl zadaný počet cyklů optimalizace.

## <span id="page-10-0"></span>**2 ANALÝZA**

Mezi nejčastěji využívané metody pro analýzu mikrovlnných struktur patří metoda konečných diferencí, metoda konečných prvků a momentová metoda. První dvě zmiňované metody převádí řešení Maxwellových rovnic v diferenciálním tvaru na řešení soustavy rovnic lineárních. Momentová metoda pracuje s Maxwellovými rovnicemi v integrálním tvaru a používá se nejčastěji pro otevřené struktury (zejména antény).

### <span id="page-10-1"></span>**2.1 Metoda konečných prvků**

Pro analýzu byla vybrána metoda konečných prvků. Tato metoda umožňuje relativně jednoduše měnit hustotu výpočetní sítě v částech analyzované struktury. Zhuštěním sítě pouze v místech, kde je třeba, nedochází k plýtvání výpočetním výkonem na analýzu v místech, kde je struktura méně členitá.

Díky jednoduchému tvaru základních prvků sítě lze snadno analyzovat zkosené struktury. Není tedy nutno nahrazovat šikmé stěny schodovitým průběhem, jako je tomu u metody konečných diferencí.

#### <span id="page-10-2"></span>**2.1.1 Diskretizace**

Podstatou této metody je rozdělení analyzované oblasti na části (konečné prvky), které lze jednoduše matematicky popsat. Jednotlivé prvky mohou být různě velké, vzájemně na sebe navazují a nesmějí se překrývat. Lomené hrany konečných prvků vytvářejí tzv. *uzlové body*. Obrázek 2.1 ukazuje nejčastěji základní konečné prvky: úsečku (1D), trojúhelník (2D) a čtyřstěn (3D). Kromě použití těchto prvků je možno několik základních prvků spojit a vytvořit tak nový konečný prvek (např. obdélník pro 2D nebo kvádr pro 3D).

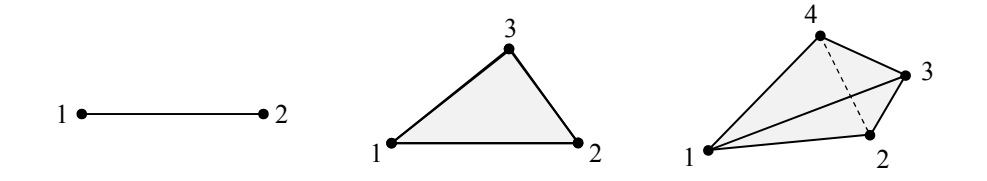

**Obr. 2.1a,b,c** *Elementární konečné prvky: úsečka (1D), trojúhelník (2D), čtyřstěn (3D)*

#### <span id="page-10-3"></span>**2.1.2 Aproximace**

Druhým krokem je vyjádření (aproximace) hledané veličiny nad každým prvkem. To je možno zapsat jako lineární kombinaci neznámých koeficientů  $c_m$  a známých funkcí  $N_m$ následovně [1]:

$$
E^{(n)}(x, y, z) = \sum_{m=1}^{M_n} c_m N_m^{(n)}(x, y, z), \qquad (2.1)
$$

kde  $E^{(n)}$  je aproximace průběhu sledované veličiny nad *n*-tým konečným prvkem,  $c_m$  jsou hledané koeficienty a  $N_m^{(n)}$  jsou funkce, kterými je popsán tvar průběhu nad *n*-tým konečným

prvkem – tzv. *tvarové funkce*. Sloučením *tvarových funkcí*, které mají nad daným uzlem nenulovou hodnotu, vzniká *bázová funkce N <sup>m</sup>* . Vrcholová hodnota *bázové funkce* je rovna jedné. Číslo *Mn* značí počet dílčích aproximačních funkcí nad daným konečným prvkem.

Na obr. 2.2 je uveden příklad jednorozměrné analýzy. Jedná se o vyjádření změny potenciálu mezi dvěma deskami kondenzátoru, který je připojen na známé napětí. Analyzovaná oblast Ω je rozdělena na 4 konečné prvky – úseky Δ s uzlovými body  $x_0$  až  $x_4$ . Hledanými koeficienty jsou zde neznámé potenciály  $\varphi_1$ ,  $\varphi_2$  a  $\varphi_3$  (hodnoty  $\varphi_0$  a  $\varphi_4$  jsou známé). Platí zde  $M_n = 2$ , takže lze pro průběh potenciálu nad prvním konečným prvkem psát:

$$
\varphi^{(1)}(x, y, z) = \varphi_0 N_0^{(1)}(x, y, z) + \varphi_1 N_1^{(1)}(x, y, z).
$$
\n(2.2)

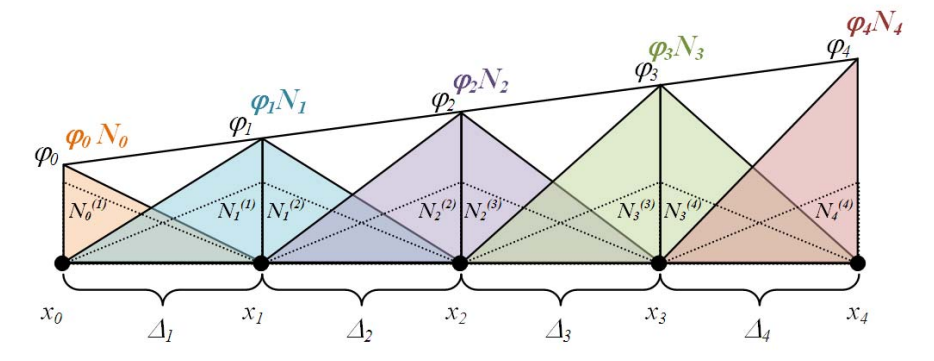

**Obr. 2.2** *Vyjádření potenciálu mezi dvěma deskami kondenzátoru* 

Vyjádření aproximovaného průběhu hledané veličiny nad celou zkoumanou oblastí lze získat sečtením dílčích aproximací nad jednotlivými konečnými prvky [1]:

$$
E(x, y, z) = \sum_{n=1}^{N} E^{(n)}(x, y, z).
$$
 (2.3)

Číslo *N* zde udává celkový počet konečných prvků a  $E^{(n)}$  aproximovaný průběh nad daným prvkem.

Na obrázku 2.2 je popsána aproximace lineární (prvního řádu). Hrana každého prvku zde spojuje dva *uzlové body*, pomocí nichž je vyjádřen polynom prvního řádu (přímku). Přidáním dalšího bodu lze vyjádřit polynom druhého řádu (průběhem bude parabola). Obdobně jsou tvořeny aproximace vyšších řádů.

#### <span id="page-11-0"></span>**2.1.3 Minimalizace chyby**

Výsledkem předchozího kroku bylo vyjádření průběhu hledané veličiny pomocí známých funkcí *N*<sub>*m*</sub> a neznámých koeficientů  $c_m$ . Otázkou nyní je, jak tyto neznámé koeficienty nalézt. Obrázek 2.3 ukazuje možnou situaci při náhodné volbě koeficientů.

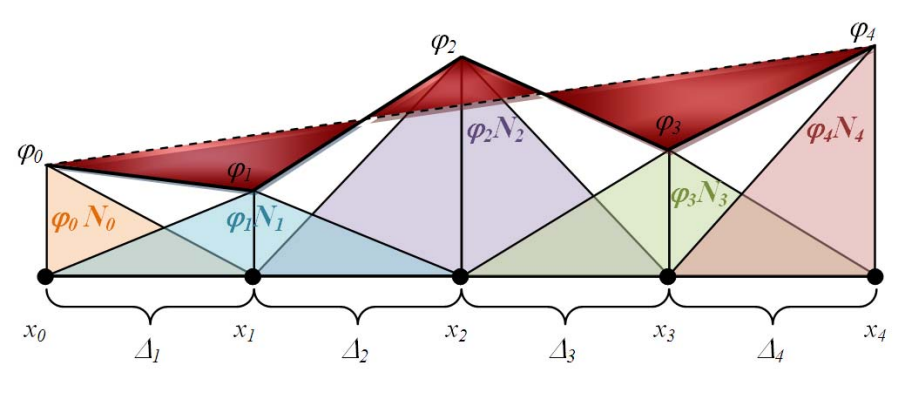

**Obr. 2.3** *Minimalizace chyby* 

Skutečný průběh  $\widetilde{E}$  je zde vyjádřen přerušovanou čarou. Náhodnou volbou koeficientů vzniká tzv. reziduum (tmavě vyznačená oblast), které je určeno rozdílem skutečného průběhu  $\widetilde{E}$  a jeho aproximace  $E$  [1] :

$$
R(x, y, z) = \widetilde{E}(x, y, z) - E(x, y, z).
$$
 (2.4)

V případě nulového rezidua se bude aproximace přesně rovnat skutečnému průběhu. Je tedy třeba reziduum minimalizovat. Využije se k tomu metoda vážených reziduí, která spočívá ve vynásobení rezidua vhodnou váhovou funkcí  $W(x, y, z)$ . Integrál tohoto součinu přes celou analyzovanou oblast Ω je položíme roven nule [1]:

$$
\int W(x, y, z) R(x, y, z) d\Omega = 0.
$$
 (2.5)

Postupným dosazením bázových funkcí *Nm* (kde *m* = 1..*M*) za funkci váhovou je získána soustava *M* rovnic pro *M* neznámých koeficientů *c*.

Při počítání rozložení potenciálu mezi deskami kondenzátoru z obr. 2.1, platí výchozí rovnice [1]

$$
\frac{\partial^2 \varphi}{dx^2} = 0 \tag{2.6}
$$

Určením hodnoty rezidua podle rovnice (2.4) a postupným dosazováním bázových funkcí za funkce váhové do (2.5) je po úpravách získána následující soustava:

$$
c_{1} \int \frac{\partial N_{1}}{\partial x} \cdot \frac{\partial N_{1}}{\partial x} d\Omega + c_{2} \int \frac{\partial N_{1}}{\partial x} \cdot \frac{\partial N_{2}}{\partial x} d\Omega + ... + c_{m} \int \frac{\partial N_{1}}{\partial x} \cdot \frac{\partial N_{M}}{\partial x} d\Omega = 0
$$
  
\n
$$
c_{1} \int \frac{\partial N_{2}}{\partial x} \cdot \frac{\partial N_{1}}{\partial x} d\Omega + c_{2} \int \frac{\partial N_{2}}{\partial x} \cdot \frac{\partial N_{2}}{\partial x} d\Omega + ... + c_{m} \int \frac{\partial N_{2}}{\partial x} \cdot \frac{\partial N_{M}}{\partial x} d\Omega = 0
$$
  
\n...  
\n
$$
c_{1} \int \frac{\partial N_{M}}{\partial x} \cdot \frac{\partial N_{1}}{\partial x} d\Omega + c_{2} \int \frac{\partial N_{M}}{\partial x} \cdot \frac{\partial N_{2}}{\partial x} d\Omega + ... + c_{m} \int \frac{\partial N_{M}}{\partial x} \cdot \frac{\partial N_{M}}{\partial x} d\Omega = 0
$$
\n(2.7)

Zavedením matice **S** [2]

$$
\mathbf{S}_{\mathbf{r},\mathbf{s}} = \int \frac{\partial N_r}{\partial x} \cdot \frac{\partial N_s}{\partial x} d\Omega \tag{2.8}
$$

je možno rovnici (2.7) psát ve tvaru

$$
\begin{bmatrix}\n\mathbf{S}_{11} & \mathbf{S}_{12} & \cdots & \mathbf{S}_{1M} \\
\mathbf{S}_{21} & \mathbf{S}_{22} & \cdots & \mathbf{S}_{2M} \\
\vdots & \vdots & \ddots & \vdots \\
\mathbf{S}_{M1} & \mathbf{S}_{M2} & \cdots & \mathbf{S}_{MM}\n\end{bmatrix}\n\cdot\n\begin{bmatrix}\nc_1 \\
c_2 \\
\vdots \\
c_M\n\end{bmatrix}\n=\n\begin{bmatrix}\n0 \\
0 \\
\vdots \\
0\n\end{bmatrix},
$$
\n(2.9)

kde **S** je tzv. matice koeficientů o rozměrech *M×M* a *c* je sloupcový vektor uzlových hodnot zkoumané veličiny. Číslo *M* udává počet uzlových hodnot sítě (tzv. *globálních uzlů* – viz dále).

Vypočtené hodnoty koeficientů *c* jsou dosazeny do rovnice (2.1), čímž je dána aproximace neznámé veličiny nad každým prvkem. Sloučením těchto aproximací podle (2.3) je získána celková aproximace hledané veličiny nad celou zkoumanou oblastí.

Definice matice **S,** uvedená v rovnici (2.8), platí pro 1D případ. Počítáním ve vícerozměrném prostoru je možno se dopracovat k obecné definici [2]

$$
\mathbf{S}_{\mathbf{r},\mathbf{s}} = \int \nabla N_r \cdot \nabla N_s d\Omega. \tag{2.10}
$$

Při počítání intenzit pole TM (TE) vidů rezonátoru je vycházeno z vlnové rovnice. Bez uvážení ztrát platí vztahy

$$
\nabla^2 E_z + k^2 E_z = 0 \quad \left(\nabla^2 H_z + k^2 H_z = 0\right). \tag{2.11}
$$

Jejich řešení přejde do tvaru [3]

$$
\mathbf{S}c + k^2 \mathbf{T}c = 0,\tag{2.12}
$$

kde je matice **S** dána vztahem (2.10) a matice **T** je definována jako [2]:

$$
\mathbf{T}_{r,s} = \int N_r \cdot N_s d\Omega \,. \tag{2.13}
$$

Hodnoty matic **S** a **T** jsou určeny následovně [3]:

$$
\mathbf{S} = \mathbf{C}^{\mathrm{T}} \mathbf{S}_{t} \mathbf{C}, \quad \mathbf{T} = \mathbf{C}^{\mathrm{T}} \mathbf{T}_{t} \mathbf{C}, \tag{2.14}
$$

kde **C** je tzv. *vazební matice* a  $S_t$  a  $T_t$  jsou matice koeficientů pro izolované konečné prvky. Pro určení *vazební matice* je třeba vysvětlit další pojmy.

Vrchol každého konečného prvku tvoří tzv. *lokální uzel*, kterému je přiděleno jedinečné číslo (1, 2, ...4*N*). Dále lze ve struktuře nalézt *globální uzly* tj. místa, která náleží alespoň jednomu *lokálnímu uzlu*. Jedná se o místa, ve kterých jsou počítány hodnoty koeficientů *c*. Také globální uzly jsou nezaměnitelně očíslovány.

Je třeba vytvořit tzv. *vazební matici*, která určuje, jak jsou mezi sebou svázána čísla *lokálních* a *globálních uzlů*. Udává tedy, které konečné prvky budou ovlivňovat hodnotu koeficientu *c* v daném bodě. Platí pro ni následující pravidla:

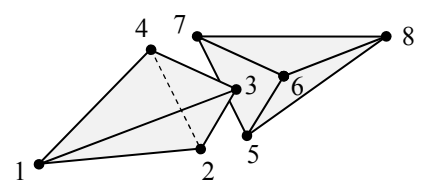

**Obr. 2.4** *Lokální uzly*

• počet řádků matice = počtu *lokálních uzlů*

- počet sloupců matice = počtu *globálních uzlů*
- jedničky označují spojitost daného *lokálního* a *globálního uzlu*

Jelikož jednomu *lokálnímu uzlu* přísluší právě jeden uzel *globální*, bude mít *vazební matice* v každém svém řádku vždy právě jednu jedničku.

Na obrázku 2.4 je uveden příklad dvou konečných prvků, které tvoří celkem 8 *lokálních* a 5 *globálních uzlů*. Příklad *vazební matice* je uveden ve vztahu (2.15). Její podoba závisí na volbě číslování *globálních uzlů*.

$$
\mathbf{C} = \begin{bmatrix} 1 & 0 & 0 & 0 & 0 \\ 0 & 1 & 0 & 0 & 0 \\ 0 & 0 & 1 & 0 & 0 \\ 0 & 0 & 0 & 1 & 0 \\ 0 & 1 & 0 & 0 & 0 \\ 0 & 0 & 1 & 0 & 0 \\ 0 & 0 & 0 & 1 & 0 \\ 0 & 0 & 0 & 0 & 1 \end{bmatrix}
$$
(2.15)

Matice  $S_t$  a  $T_t$  obsahují na diagonále matice pro *n*-tý konečný prvek  $S_t^{(n)}$ , příp.  $T_t^{(n)}$ . Mimo diagonálu je hodnota těchto matic nulová [3].

$$
\mathbf{S}_{t} = \begin{bmatrix} \mathbf{S}_{e}^{(1)} & & \\ & \mathbf{S}_{e}^{(2)} & \\ & & \ddots \\ & & & \ddots \\ & & & \ddots \end{bmatrix}, \mathbf{T}_{t} = \begin{bmatrix} \mathbf{T}_{e}^{(1)} & & \\ & \mathbf{T}_{e}^{(2)} & \\ & & \ddots \\ & & & \ddots \\ & & & \ddots \end{bmatrix} \tag{2.16}
$$

Matice pro jednotlivý konečný prvek jsou dány [2]

$$
\mathbf{S}_{e} = \frac{1}{36V} \sum_{i=1}^{4} \sum_{j=1}^{4} (b_{i}b_{j} + c_{i}c_{j} + d_{i}d_{j}) \mathbf{D}^{(i)} \mathbf{T} \mathbf{D}^{(j)} , \ \mathbf{T}_{e} = V \cdot \mathbf{T}, \tag{2.17}
$$

kde V značí objem čtyřstěnu. Potřebné matice a koeficienty jsou uvedeny v příloze (A.2),  $(A.5)$  a  $(A.6)$ .

7

#### <span id="page-15-0"></span>**2.1.4 Výpočet**

Máme již tedy všechna vstupní data pro výpočet maticové soustavy [3]

$$
\mathbf{S}c + k^2 \mathbf{T}c = 0. \tag{2.12}
$$

Jejím výsledkem je matice koeficientů *c*, která obsahuje rozložení *z*-ové složky pole v rezonátoru pro *m* vidů, a vektor (délky *M*) mocnin kritických vlnových čísel *k* 2 . Kritické kmitočty rezonátoru lze z vlnových čísel vypočíst následovně [4]:

$$
f_{krit} = \frac{c}{2\pi} k_{krit} \,. \tag{2.18}
$$

## <span id="page-15-1"></span>**2.2 Řešení problému**

Výše uvedený postup je aplikován v programu pro numerickou analýzu (fem\_3D.m). Před tvorbou sítě je třeba zkontrolovat platnost zadání příčného řezu rezonátoru. Za tímto účelem je volána funkce csgchk, která je součástí *Partial Differential Equation Toolbox (PDE)*. V případě neplatného zadání je analýza ukončena.

#### <span id="page-15-2"></span>**2.2.1 Diskretizace**

Problematika generování sítí je relativně náročná. Jsou však k dispozici různé tzv. síťovací programy, které vyřeší tvorbu sítě za nás. U každého takového programu však existují různá omezení, která nám zužují možnosti výběru. Generátor sítě musí být propojitelný s programem Matlab, měl by generovat obecnou síť základních 3D prvků (čtyřstěnů), měl by umožnit vytvářet omezené struktury (výřezy apod.). Neméně důležitým parametrem při výběru je také cena programu.

Výše uvedeným požadavkům nejvíce vyhovoval generátor GMSH (obr. 2.5, <http://geuz.org/gmsh/>). Tento program umí generovat 1D, 2D i 3D síť konečných prvků prvního i druhého řádu. Je spustitelný v prostředí Windows i Linux a je šířen zdarma pod licencí GNU GPL. Program má vlastní uživatelské prostředí (GUI), zde je však využito pouze jeho ovládání v tzv. neinteraktivním režimu (z příkazové řádky).

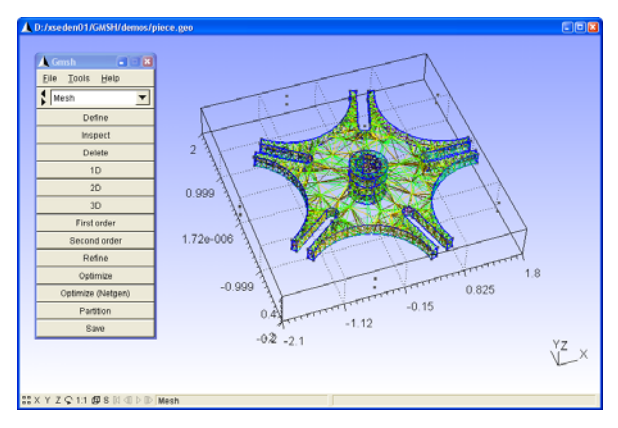

**Obr. 2.5** *Ukázka možností programu GMSH* 

Program GMSH také umožňuje označení jednotlivých částí struktury. Prvky sítě, které příslušné části náleží, jsou označeny identifikátorem. Této vlastnosti je využito k označení přední a zadní stěny a zbytku pláště rezonátoru. Později umožní tato identifikace nastavit okrajové podmínky.

V prostředí Matlab je nejprve vytvořen soubor se zadáním geometrie struktury pro program GMSH rezonator.geo (viz obr. 2.6). Jsou v něm vytvořeny body (Point), úsečky (Line), smyčky (Line Loop), stěny (Plane Surface), prostorové smyčky (Surface Loop) a objemy (Volume). Každému bodu jsou přiřazeny souřadnice a tzv. charakteristická délka, která udává, jak hustá má výsledná síť v okolí tohoto bodu být. Pro jednoduchý kvádrový rezonátor může zadání geometrie vypadat následovně:

```
Point(1) = \{0.020000, 0.010000, 0.000000, 0.060000\}Point(2) = (0.020000, -0.010000, 0.000000, 0.060000)Point (3) = (-0.020000, -0.010000, 0.000000, 0.060000);
Point (4) = (-0.020000, 0.010000, 0.000000, 0.060000);
Point (5) = (0.020000, 0.010000, 0.060000, 0.060000);
Point (6) = {0.020000, -0.010000, 0.060000, 0.060000 };
Point (7) = (-0.020000, -0.010000, 0.060000, 0.060000);
Point (8) = (-0.020000, 0.010000, 0.060000, 0.060000);
Line (1) = (1,2); Line (2) = (2,3); Line (3) = (3,4);Line (4) = (4, 1); Line (5) = (5, 6); Line (6) = (6, 7);
Line (7) = (7, 8); Line (8) = (8, 5); Line (9) = (1, 5);
Line (10) = (2, 6); Line (11) = (3, 7); Line (12) = (4, 8);
Line Loop(1) = (9,5,-10,-1); Line Loop(2) = (10,6,-11,-2);
Line Loop(3) = \{11, 7, -12, -3\}; Line Loop(4) = \{12, 8, -9, -4\};
Line Loop(5) = (1,2,3,4); Line Loop(6) = (-5,-6,-7,-8);
Plane Surface(1) = (1): Plane Surface(2) = (2):
Plane Surface(3) = (3); Plane Surface(4) = (4);
Plane Surface(5) = (5); Plane Surface(6) = (6);
Surface Loop(1) = \{1, 2, 3, 4, 5, 6\};
Volume (1) = (1); Physical Volume ("rezonátor") = (1);
Physical Surface("přední stěna") = (5);
Physical Surface("zadní stěna") = (6);
Physical Surface("zbytek pláště") = \{1, 2, 3, 4\};
```
**Obr. 2.6** *Ukázka souboru rezonator.geo pro kvádrový rezonátor s rozměry 0,04 x 0,02 x 0,06 m* 

Následně je z Matlabu spuštěna tvorba sítě:

!gmsh rezonator.geo -3 -o rezonator.msh -format msh &,

Je načten soubor se zadáním geometrie a po vygenerování sítě je výsledek uložen do souboru s popisem sítě prvků rezonator.msh (viz obr. 2.7). V jeho úvodní části nalezneme verzi formátu souboru (MeshFormat) a seznam použitých identifikátorů částí rezonátoru (PhysicalNames). Následují seznam uzlů (Nodes) a prvků (Elements).

Seznam uzlů (Nodes) obsahuje pořadí a souřadnice (*x*, *y*, *z*) všech uzlových bodů sítě.

Každý řádek seznamu prvků (Elements) pak definuje jeden prvek. První sloupec udává jeho pořadové číslo, druhý značí typ prvku (2 = trojúhelník, 4 = čtyřstěn). Číslo v třetím sloupci určuje počet značek, které za ním následují. Poslední sloupce (3 pro trojúhelník, 4 pro čtyřstěn) obsahují čísla uzlů, které danému prvku náleží. Uživatelské identifikátory pro nastavení okrajových podmínek se nacházejí ve čtvrtém sloupci.

Zpět do Matlabu jsou importovány pouze seznamy uzlů a prvků (seznam použitých identifikátorů je předem znám). Každý seznam je uveden počtem jeho položek, což umožňuje snadné strojové zpracování souboru.

```
SMeshFormat
208$EndMeshFormat
$PhysicalNames
\overline{4}1 "rezonátor"
2 "přední stěna"
3 "zadní stěna"
4 "zbytek pláště"
$EndPhysicalNames
<sup>§</sup>Nodes</sup>
18
10.020.01020.02 - 0.0103 -0.02 -0.0104 -0.02 0.01 050.020.010.0660.02 - 0.010.067 - 0.02 - 0.01 0.068 - 0.02 0.01 0.069 0.02 -0.01 0.02998884
10 0.02 0.01 0.03001395
11 - 1.454e - 005 - 0.01012 -0.02 -0.01 0.03001658
13 6.000000000000001e-008 -0.01 0.06
14 -0.02 0.01 0.03002617
15 -1.99e-005 0.01 0
16 3.87e-006 0.01 0.06
17 -5.77867243837313e-006 4.004441481347521e-006 0.02167008932462129
18 0.005700176036594787 -1.085509202471307e-006 0.04213835671046484
$EndNodes
$Elements
60
1234102912 2 3 4 1 0 1 9 10
3\ 2\ 3\ 4\ 1\ 0\ 10\ 6\ 54 2 3 4 1 0 9 6 10
5 2 3 4 2 0 11 3 12
6 2 3 4 2 0 13 12 7
7 2 3 4 2 0 9 11 12
8 2 3 4 2 0 13 9 12
9\ 2\ 3\ 4\ 2\ 0\ 2\ 11\ 910 2 3 4 2 0 13 6 9
                                       zbytek pláště
11 2 3 4 3 0 3 4 12
12 2 3 4 3 0 4 14 12
13 2 3 4 3 0 7 12 14
14 2 3 4 3 0 14 8 7
15\ \ 2\ \ 3\ \ 4\ \ 4\ \ 0\ \ 10\ \ 15\ \ 116 2 3 4 4 0 15 14 4
17, 2, 3, 4, 4, 0, 5, 16, 1018 2 3 4 4 0 16 8 14
19  2  3  4  4  0  15  10  14
20 2 3 4 4 0 10 16 14
21 2 3 2 5 0 1 2 11
22 2 3 2 5 0 15 1 11
                                       přední stěna 
23 2 3 2 5 0 15 3 4
24 2 3 2 5 0 15 11 3
25 2 3 3 6 0 6 5 16
26 2 3 3 6 0 13 6 16zbytek pláště
27 2 3 3 6 0 7 13 8
28 2 3 3 6 0 16 8 13
29 4 3 1 1 0 8 7 14 18
30\ 4\ 3\ 1\ 1\ 0\ 7\ 12\ 14\ 18{\bf 31} \hspace{0.1cm} {\bf 4} \hspace{0.1cm} {\bf 3} \hspace{0.1cm} {\bf 1} \hspace{0.1cm} {\bf 1} \hspace{0.1cm} {\bf 0} \hspace{0.1cm} {\bf 1} \hspace{0.1cm} {\bf 10} \hspace{0.1cm} {\bf 15} \hspace{0.1cm} {\bf 17}32 4 3 1 1 0 14 4 15 17
33\ \ 4\ \ 3\ \ 1\ \ 1\ \ 0\ \ 3\ \ 12\ \ 11\ \ 17objem 34  4  3  1  1  0  2  11  9  17
\ldots\ldots59\ \ 4\ \ 3\ \ 1\ \ 1\ \ 0\ \ 10\ \ 5\ \ 16\ \ 1860 4 3 1 1 0 10 14 15 17
$EndE1ements
```
**Obr. 2.7** *Ukázka souboru rezonator.msh*

#### <span id="page-18-0"></span>**2.2.2 Aproximace, výpočet**

Dále je třeba připravit matice S<sub>e</sub> a T<sub>e</sub>. Za tímto účelem byly vytvořeny funkce get se 3D a get\_te\_3D. Jejími vstupy jsou souřadnice vrcholů *n*-tého čtyřstěnu, výstupem jsou hodnoty matic  $S_e^{(n)}$  a  $T_e^{(n)}$ :

$$
\mathbf{S_e}^{(n)} = \text{get\_se\_3D}([x_1 \ y_1 \ z_1; \ x_2 \ y_2 \ z_2; \ x_3 \ y_3 \ z_3; \ x_4 \ y_4 \ z_4]),
$$

$$
\mathbf{T_e}^{(n)} = \text{get\_te\_3D}([x_1 \ y_1 \ z_1; \ x_2 \ y_2 \ z_2; \ x_3 \ y_3 \ z_3; \ x_4 \ y_4 \ z_4]).
$$

Obě tyto funkce vycházejí ze vzorce (2.17). Výsledkem operace  $\mathbf{D}^{(i)} \mathbf{T} \mathbf{D}^{(j)}$ <sup>T</sup> při výpočtu matice **Se** je matice rozměru 4×4 s jedinou jedničkou na pozici (*i*, *j*), zbylé hodnoty jsou nulové. Pro výpočet tedy bylo raději použito přeuspořádání hodnot funkcí reshape, které je výpočetně méně náročné.

Pravděpodobně díky chybě v programu GMSH se může stát, že je vygenerován čtyřstěn s nulovým objemem. Pro ošetření této chyby je kontrolován obsah matice **Te** a při jejím případném výskytu je vadný prvek ze sítě vypuštěn.

Spolu s umisťováním matic  $S_e$  a  $T_e$  na diagonálu matic  $S_t$  a  $T_t$  podle (2.16) je zároveň tvořena *vazební matice* **C**. Čísla *globálních uzlů* jsou dána seznamem uzlů, který vytvoří generátor sítě. Čísla lokálních uzlů jsou tvořena následovně:

$$
l = (n-1) \cdot 4 + p,\tag{2.19}
$$

kde *l* je číslo lokálního uzlu, *n* značí pořadí konečného prvku ze seznamu prvků sítě a *p* je pořadí uzlu v rámci prvku.

Dále již následuje výpočet dle vztahů (2.14), (2.12) a (2.18), jehož výstupem jsou hodnoty kritických kmitočtů a rozložení *z*-ové složky intenzity elektrického (TM), příp. magnetického pole (TE) na souřadnicích *globálních uzlů* rezonátoru.

Typ příčného vidu ovlivňuje nastavení okrajových podmínek. V případě příčně elektrického vidu (TE) je pole uvnitř rezonátoru jednoznačně určeno podélnou složkou magnetické intenzity *Hz* (*Ez* = 0), v případě příčně magnetického vidu (TM) podélnou složkou elektrické intenzity *Ez* (*Hz* = 0). Stěny rezonátoru tvoří dokonalý elektrický vodič (PEC). Pro příčné složky pole platí pro přední a zadní stěnu rezonátoru Neumannova a pro zbytek pláště Dirichletova okrajová podmínka [5].

Podle identifikátorů matice prvků jsou zjištěna čísla globálních uzlů, která náleží přední a zadní stěně (TE), případně zbytku pláště (TM). Podélná složka intenzity pole bude v těchto uzlech nulová. Před výpočtem dle vztahu (2.12) je proto třeba převézt příslušné sloupce matic **S** a **T**, násobené známými (nulovými) hodnotami intenzit, na pravou stranu rovnice a vypustit ze soustavy odpovídající řádky. Vzhledem k tomu, že známé intenzity jsou vždy nulové, stačí pouze vypustit z matic **S** a **T** řádky a sloupce, jejichž čísla odpovídají číslům uzlů s nulovou hodnotou podélné složky intenzity pole.

U příčně elektrických vidů je třeba na závěr z množiny výsledků vypustit vidy  $TE_{00X}$ . Pro každý vid je zjištěna *z*-ová souřadnice maximální hodnoty intenzity *Hz*. V takovém místě je lineární interpolací zjištěno rozložení *Hz* v příčném řezu. Toto rozložení je dále podrobeno analýze, na jejímž základě jsou vidy TE<sub>00X</sub> mazány.

Výsledkem modální analýzy je tolik vidů, kolik existuje ve struktuře globálních uzlů. Zejména pro hustší sítě je tedy vhodné po výpočtu množinu výsledků omezit parametrem vm vidu. U příčně elektrických vidů by totiž proces odstraňování TE<sub>00X</sub> značně zvyšoval celkovou výpočetní náročnost.

#### <span id="page-19-0"></span>**2.2.3 Grafická reprezentace výsledků**

V rámci výpočtu kritických kmitočtů je možno také zobrazit rozložení elektromagnetického pole uvnitř rezonátoru. K tomuto účelu byla vytvořena funkce zobraz.m. Podle [6] byly pro zbylé složky pole odvozeny následující vztahy pro vid TE:

$$
H_x = \frac{\partial^2 H_z}{\partial x \partial z} \cdot \frac{1}{k_c^2} \quad H_y = \frac{\partial^2 H_z}{\partial y \partial z} \cdot \frac{1}{k_c^2} \quad E_x = -j \frac{\omega \mu}{k_c^2} \frac{\partial H_z}{\partial y} \quad E_y = j \frac{\omega \mu}{k_c^2} \frac{\partial H_z}{\partial x} \tag{2.20}
$$

a pro TM:

$$
E_x = \frac{\partial^2 E_z}{\partial x \partial z} \cdot \frac{1}{k_c^2} \quad E_y = \frac{\partial^2 E_z}{\partial y \partial z} \cdot \frac{1}{k_c^2} \quad H_x = j \frac{\omega \varepsilon}{k_c^2} \frac{\partial E_z}{\partial y} \quad H_y = -j \frac{\omega \varepsilon}{k_c^2} \frac{\partial E_z}{\partial x},\tag{2.21}
$$

kde *kc* je vlnové číslo v příčném řezu, ε permitivita a μ permeabilita výplně rezonátoru. Pro určení hodnoty *kc* je využito podélné homogenity rezonátoru. Je zjištěn počet půlvln *p* v podélném směru, díky němuž můžeme hodnotu  $k_c^2$  stanovit analyticky:

$$
k_c^2 = k^2 - \left(\frac{p\pi}{c}\right),\tag{2.22}
$$

kde *k* je kritické vlnové číslo a *p* počet půlvln rozložených na podélném rozměru *c* rezonátoru.

Imaginární jednotka ve vztazích (2.20) a (2.21) značí fázový posun mezi elektrickou a magnetickou složkou. V grafické reprezentaci programu fem\_3D je zobrazena elektrická složka červenou barvou a zároveň modrou barvou magnetická složka zpožděná o 90°.

### <span id="page-19-1"></span>**2.3 Ověření správnosti výpočtu**

Výpočet byl ověřován na příkladu kvádrového rezonátoru o rozměrech 22,86 x 10,16 x 50 mm. Kritické kmitočty vypočtené programem fem\_3D jsou srovnávány s hodnotami vypočtenými pomocí vztahu pro kvádrový rezonátor [4]:

$$
f_{krit\_t} = \frac{c}{2\pi} \sqrt{\left(\frac{m\pi}{a}\right)^2 + \left(\frac{n\pi}{b}\right)^2 + \left(\frac{p\pi}{c}\right)^2} \,,\tag{2.23}
$$

kde *c* = 3⋅10<sup>8</sup>m/s je rychlost světla ve vakuu (vzduchu), *a*,*b*,*c* rozměry rezonátoru [m] a *m*,*n*,*p* vidová čísla [-].

Zároveň jsou uvedeny dosažené výsledky při použití komerčních software Ansoft HFSS a Comsol Multiphysics. Pro ověření jsou vybrány čtyři nejnižší vidy příčně elektrické a čtyři příčně magnetické.

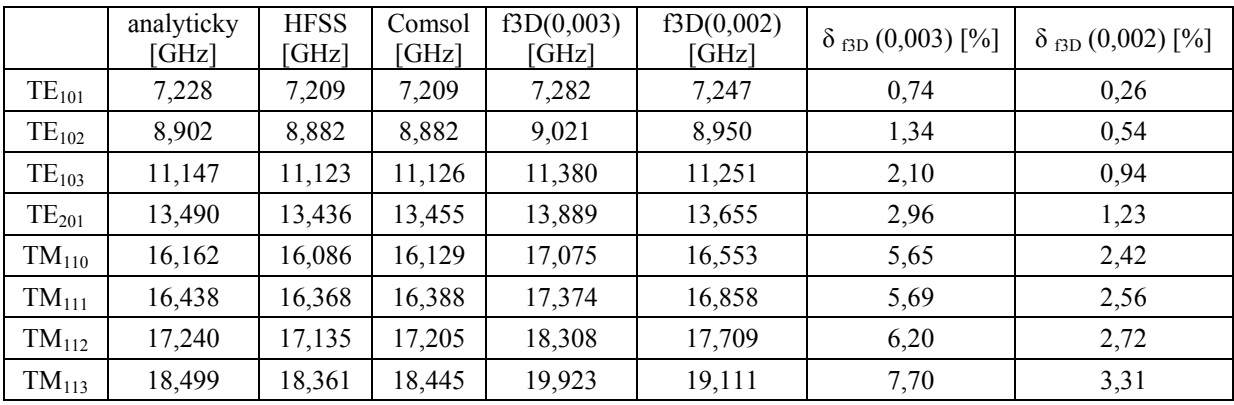

Výsledné hodnoty kritických kmitočtů jsou uvedeny v tabulce 2.1.

**Tab. 2.1** *Ověření správnosti výpočtu*

Výstupy programu fem\_3D jsou zde označeny jako f3D(*x*), kde číslo *x* značí hodnotu charakteristické délky, se kterou bylo počítáno. Menší číslo znamená hustší síť, tedy přesnější výpočet. Na obrázku 2.8 je možno sledovat zmenšování přesnosti výpočtu pro vyšší vidy graficky.

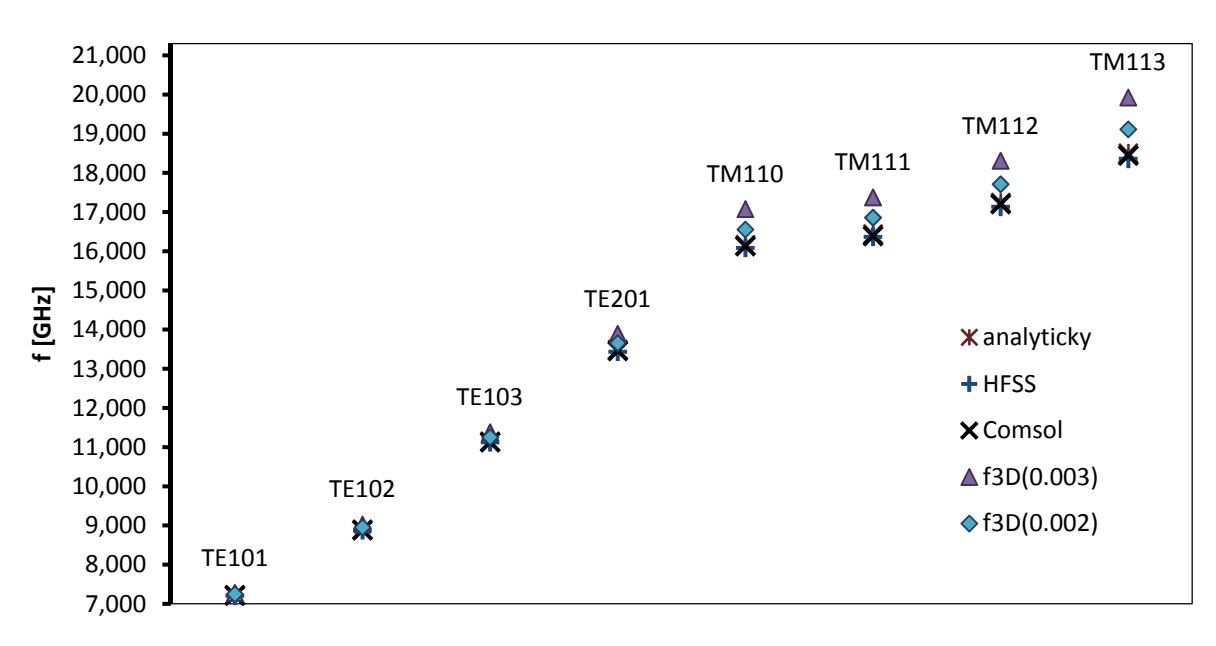

**Obr. 2.8** *Grafické znázornění hodnot kritických kmitočtů pro jednotlivé vidy* 

Pro srovnání jsou také uvedena rozložení elektromagnetického pole uvnitř rezonátoru (viz obr. 2.9a,b). Červenou barvou jsou zde vyznačeny vektory elektrického pole, modrou barvou pak vektory magnetického pole. Aby byly obě tyto složky viditelné zároveň, je elektrická složka vyobrazena s fází 0° a magnetická s fázi 90°.

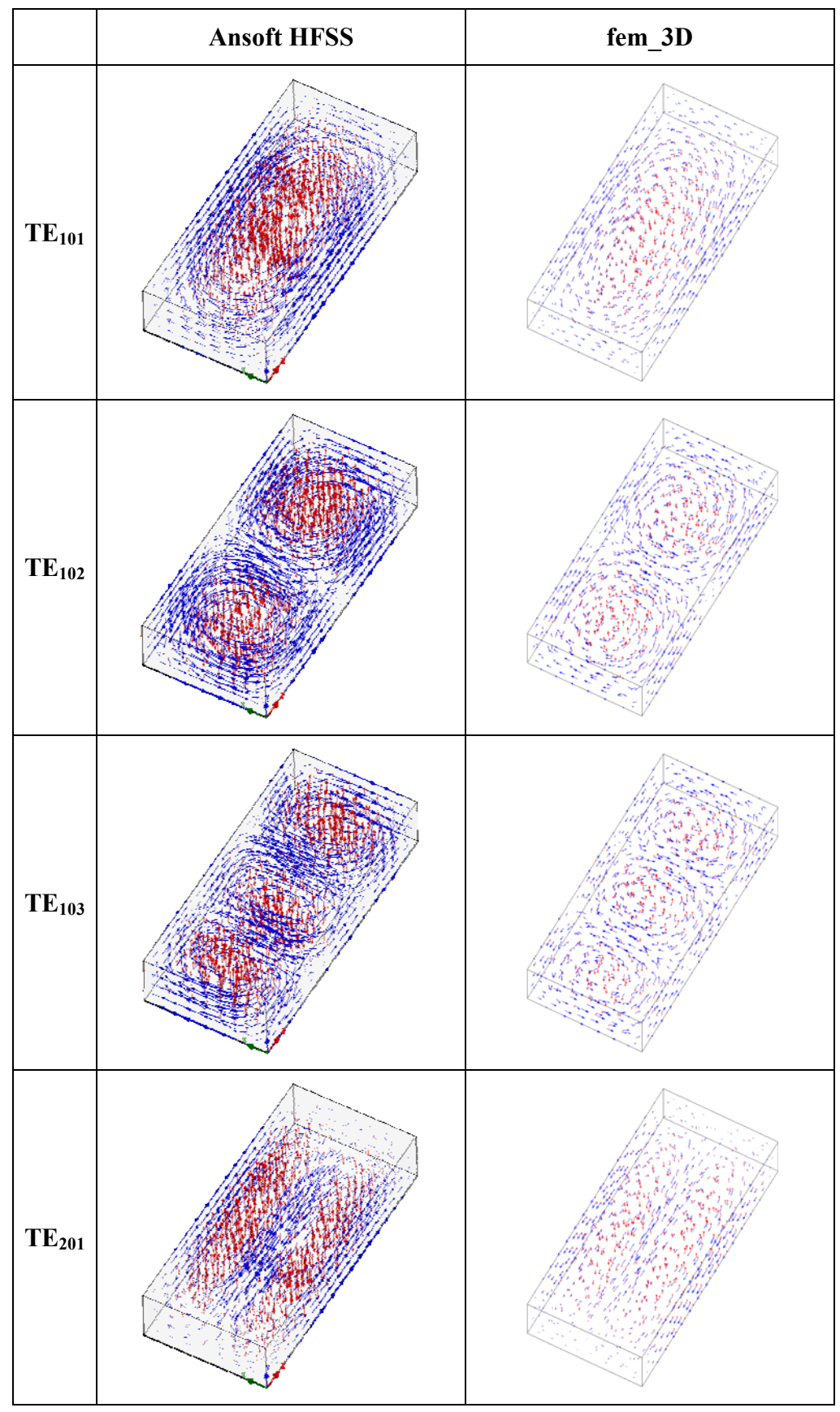

**Obr. 2.9a** *Srovnání rozložení pole z programu HFSS a fem\_3D pro vid TE* 

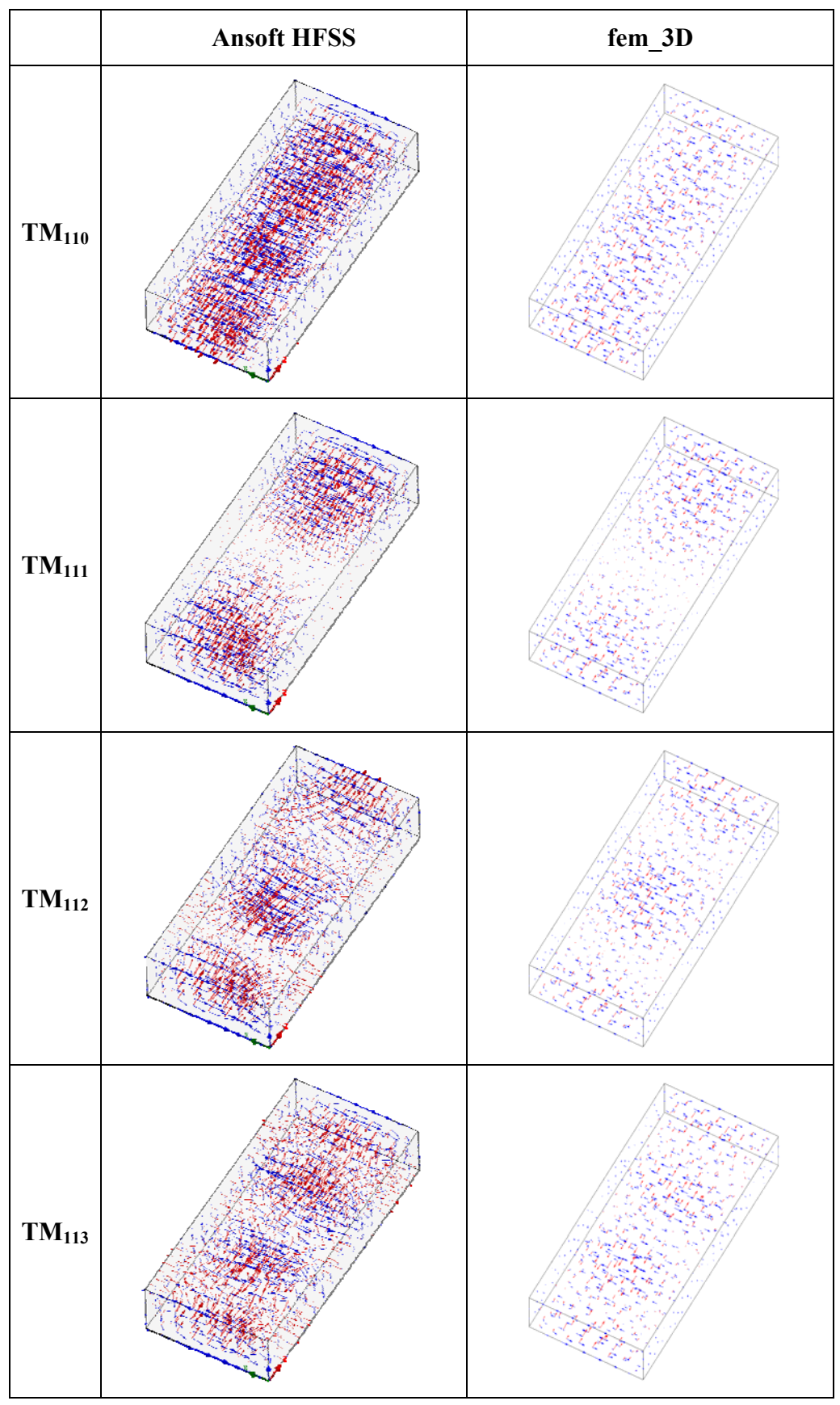

**Obr. 2.9b** *Srovnání rozložení pole z programu HFSS a fem\_3D pro vid TM* 

# <span id="page-23-0"></span>**3 KRITERIÁLNÍ FUNKCE**

Podle samotných hodnot kritických kmitočtů nemůže optimalizace určit, jak bylo navrhované řešení přesné. Využívá k tomu tzv. *kriteriální funkci*. Její hodnota udává odchylku skutečných parametrů navrhovaného řešení od optima. Jelikož jsou sledovány dva parametry (hodnoty kritických kmitočtů *fkrit,*1 a *fkrit,*2), jedná se o multikriteriální problém

$$
F(\mathbf{x_n}) = \sum_{k=1}^{K} w_k \cdot f_k , \qquad (3.1)
$$

kde *F* značí hodnotu kriteriální funkce, **xn** je vektor stavových proměnných, *wk* váhový koeficient a *fk* účelová funkce. Číslo *K* zde určuje počet kritérií. V našem případě bude situace vypadat následovně

$$
F(\mathbf{x}_{n}) = w_{1}(f_{krit,1\_vyp} - f_{krit,1\_zad})^{2} + w_{2}(f_{krit,2\_vyp} - f_{krit,2\_zad})^{2}. \qquad (3.2)
$$

Vektor stavových proměnných **xn** zde reprezentuje hodnoty navrhovaných rozměrů rezonátoru. Účelová funkce je dána kvadrátem odchylky hodnot kritických kmitočtů získaných analýzou navrhované struktury od hodnot požadovaných uživatelem. Váhové koeficienty *w*1,2 umožňují nastavit prioritu dané účelové funkce (odchylky).

Díky *kriteriální funkci* je několik dílčích odchylek zformováno do jediného čísla, které udává celkovou přesnost navrhovaného řešení.

Výhodou převodu na jednokriteriální problém je snadné přidávání dalších účelových funkcí bez nutnosti zásahu do optimalizace. Dalšími účelovými funkcemi mohou být např. objem (≈ velikost) nebo povrch (≈ spotřeba materiálu) rezonátoru

$$
F(\mathbf{x_n}) = w_1 (f_{\text{krit},1\_vyp} - f_{\text{krit},1\_zad})^2 + w_2 (f_{\text{krit},2\_vyp} - f_{\text{krit},2\_zad})^2 + w_3 V + w_4 S ,
$$
 (3.3)

kde *V* a *S* značí objem, resp. povrch rezonátoru. Vzhledem k rozdílnosti hodnot jednotlivých účelových funkcí je zde vhodné jejich hodnoty normovat, případně je možno místo váhových koeficientů použít funkce.

Hodnota *kriteriální funkce* je sama o sobě nepodstatná. Důležitý je tvar *kriteriální funkce*, který je během optimalizace postupně odhalován. Cílem je nalézt minimální hodnotu *kriteriální funkce*, což v našem případě znamená minimální odchylku kmitočtů *fkrit,*1 a *fkrit,*2 od hodnot zadaných uživatelem.

V programu krit fce je řešen převod multikriteriálního problému na jednokriteriální dle rovnice (3.2). Hodnoty váhových koeficientů jsou zvoleny  $w_1 = 1$ ,  $w_2 = 1$ . Volitelným výstupem syntézy je tabulka s hodnotami *kriteriální funkce*. Uživatel má tedy možnost dodatečně zvolit řešení, které sice nebude natolik přesné, ale bude lépe vyhovovat rozložením hodnot účelových funkcí nebo vektorem stavových proměnných (tvarem rezonátoru).

## <span id="page-24-0"></span>**4 OPTIMALIZACE**

Mezi nejčastěji využívané metody globální optimalizace patří obecný genetický (evoluční) algoritmus a metoda roje částic. Obě napodobují běžné pochody v přírodě. Evoluční algoritmus vychází z principu přirozeného výběru. Každá kombinace parametrů tvoří bitovou posloupnost - tzv. jedince. Spojením dvou jedinců vznikne potomek, který částečně dědí vlastnosti otce i matky. Stejně jako v přírodě, přežívají jen ti nejsilnější, jež se mohou stát novými rodiči. Dále se zde uplatňují jevy jako např. mutace nebo genetické vady. Je nutno zadat, s jakou pravděpodobností a v jakém rozsahu budou tyto jevy nastávat. Nevhodným zvolením těchto pravděpodobností se může stát optimalizace neefektivní. Navíc lze špatnou volbu jedno z parametrů jen obtížně identifikovat. Zejména z tohoto důvodu byla pro syntézu zvolena metoda roje částic.

## <span id="page-24-1"></span>**4.1 Metoda roje částic**

Metoda roje částic (Particle Swarm Optimization – PSO) je efektivní obecná optimalizační metoda. Její princip lze snadno vysvětlit následovně. Představme si rozkvetlou louku. Nad ní poletuje roj včel a snaží se najít místo s největší koncentrací květin. Louka má obdélníkovitý tvar s rozměry *x1* a *x2* a představuje (dvourozměrný) prostor parametrů (stavových proměnných). Souřadnice míst na louce reprezentují jednotlivé kombinace stavových proměnných, místo s největší koncentrací květin značí optimální stav.

 Včely (částice) mohou spolu komunikovat a sdělovat si, jaké nejlepší místo doposud našly. Takové místo (nejlepší místo celého roje včel) je nazváno globálním optimem *gbest* (*global best* – celkový nejlepší).

Kromě nejlepšího místa celého roje si navíc každá včela pamatuje své osobní nejlepší místo *pbest* (*personal best* – osobní nejlepší). Oba údaje (*gbest* i *pbest*) v sobě zahrnují jak pozici, tak "počet květin"...neboli hodnotu *kriteriální funkce* (včely hledají nejvíce květin – maximum, my hledáme nejmenší odchylku – minimum). Pro snadnější orientaci v textu budou nadále souřadnice míst *gbest* a *pbest* označeny jako *n*-rozměrné vektory **gn** a **pn**. Stávající označení *gbest* a *pbest* pak bude platit pro jim náležící hodnoty *kriteriální funkce*.

Okamžitá rychlost každé včely je v každém okamžiku ovlivňována setrvačností stávajícího pohybu, přitažlivostí místa odpovídajícího osobnímu optimu a přitažlivostí optima globálního. Vektor rychlosti každé včely můžeme popsat následující rovnicí [7]:

$$
\mathbf{v}_n = w \mathbf{v}_n + c_1 r_1 [\mathbf{p}_n - \mathbf{x}_n] + c_2 r_2 [\mathbf{g}_n - \mathbf{x}_n],
$$
 (4.1)

kde:

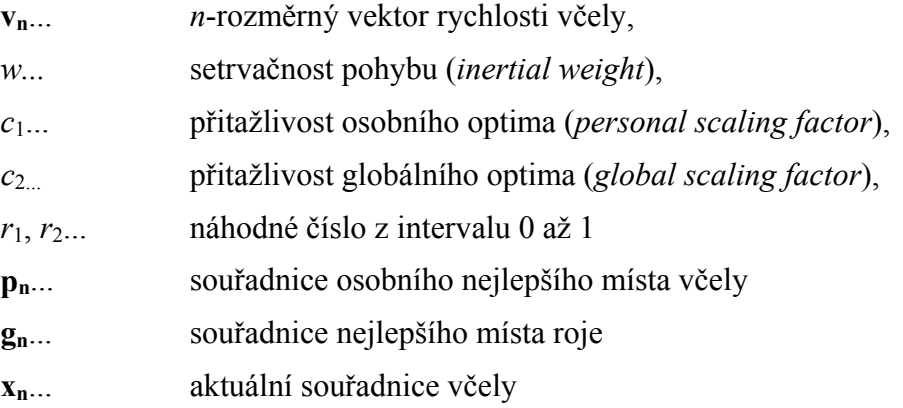

Graficky je určení nového vektoru rychlosti (zde pro 2D) prostor ukázáno na obr. 4.1.

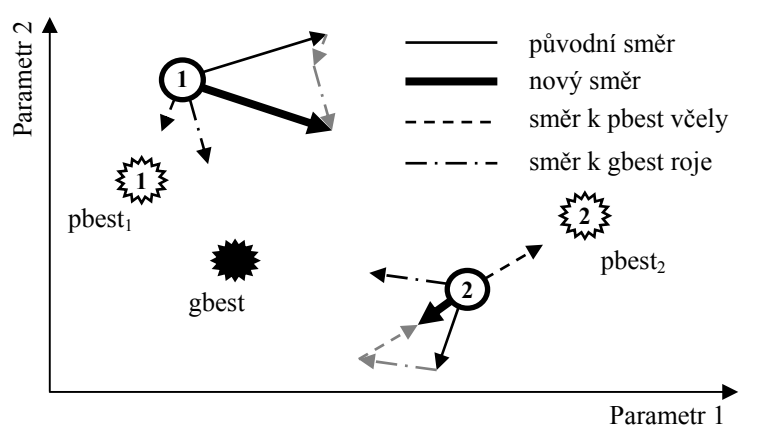

**Obr. 4.1** *Změna vektoru rychlosti*

Nová poloha každé včely je určena vztahem [7]:

$$
\mathbf{x}_{n} = \mathbf{x}_{n} + \Delta t \,\mathbf{v}_{n} \,,\tag{4.2}
$$

kde *Δt* udává časový krok, který je obvykle nastaven na hodnotu jedna [4].

Počáteční rychlost včel je sice volena náhodně, ale měla by být vybírána ze správného rozsahu hodnot. Při příliš pomalém letu by jim trvalo příliš dlouho, než by se dostaly k cíli. Naopak při velmi rychlém letu by se často dostávaly mimo prostor parametrů, ve kterém je očekáváno řešení.

Aby včely nelétaly zbytečně mimo louku (kde kytky nerostou), je třeba určit její hranice. V našem případě budou hranice určeny fyzikální podstatou problému. Rozměry rezonátoru budou nejspíše větší než nula a pro dané sledované kmitočtové pásmo asi budou menší než např. několik centimetrů.

Hranice (stěna) se může vůči přilétající včele chovat různě. Mezi nejznámější typy stěn patří *absorpční*, *odrazná* a *neviditelná*.

*Absorpční stěna* absorbuje veškerou energii včely ve směru kolmém na její hranici. Včela se po "nárazu" na tuto stěnu bude pohybovat podél její hranice, dokud nebude její směr změněn jinými faktory. Probíhá zde nulování jedné ze složek vektoru rychlosti.

*Odrazná stěna* (jak název napovídá) včelu "odrazí" zpět do prostoru parametrů. Probíhá zde převrácení znaménka jedné ze složek vektoru rychlosti.

U *neviditelné stěny* není na rozdíl od předchozích typů pozměňován směr vektoru rychlosti. Včela vyletí mimo sledovanou oblast, kde však není počítána hodnota *kriteriální funkce* (včela nehledá květiny). Včela po čase sama zjistí, že zde nic není, a vrátí se do prostoru parametrů.

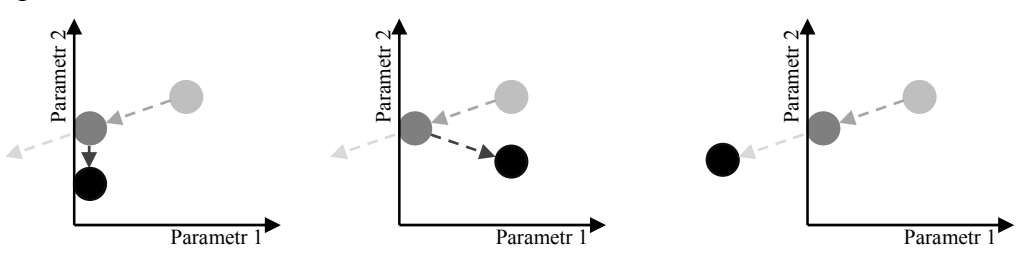

**Obr. 4.2** *Typy stěn – z leva absorpční, odrazná, neviditelná* 

Jak se dané typy stěn projeví na výpočtu, můžeme vidět na obrázku 4.4. Jedná se o 2D syntézu vlnovodu s příčným řezem tvaru H (viz obr. 4.3) pro výše uvedené typy stěn.

Na obrázku vlevo je vždy uveden prostor optimalizovaných parametrů. Každý bod zde značí zjišťování hodnoty kriteriální funkce. Pokud je během výpočtu objevena nová hodnota *gbest*, je zaznačena do prostoru parametrů na obrázku vpravo. Výpočty na začátku optimalizace jsou znázorněny světleji, s jejím postupujícím průběhem body tmavnou.

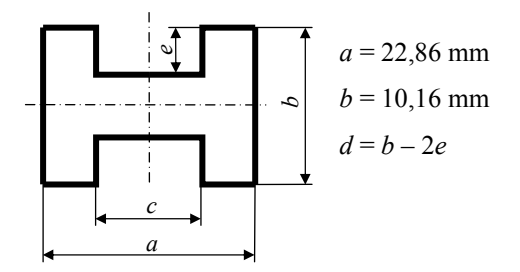

**Obr. 4.3** *Příčný řez optimalizovaným vlnovodem*

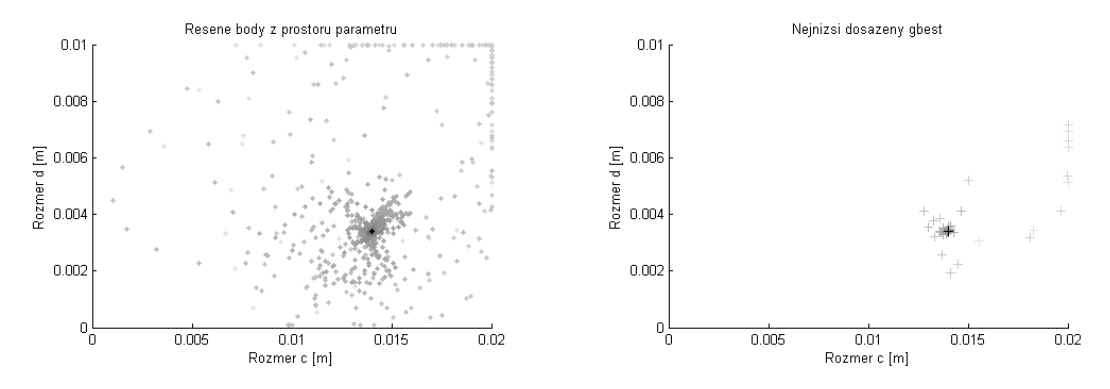

**Obr. 4.4 a)** Průběh optimalizace - absorpční stěna; lze vidět zbytečné výpočty na horní hraně prostoru ( $d =$ *0.01) - ani jeden z těchto bodů se nikdy nestal hodnotou gbest* 

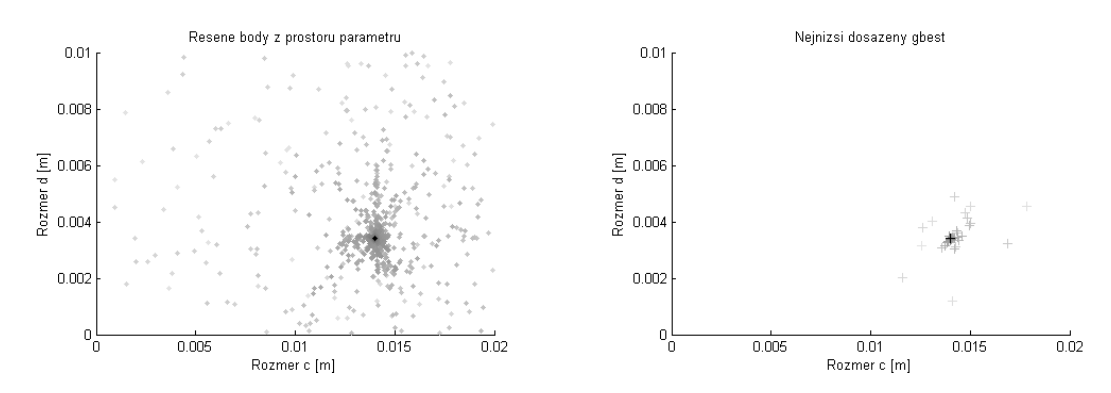

**Obr. 4.4 b)** *Průběh optimalizace - odrazná stěna; body jsou v prostoru relativně rovnoměrně rozptýleny* 

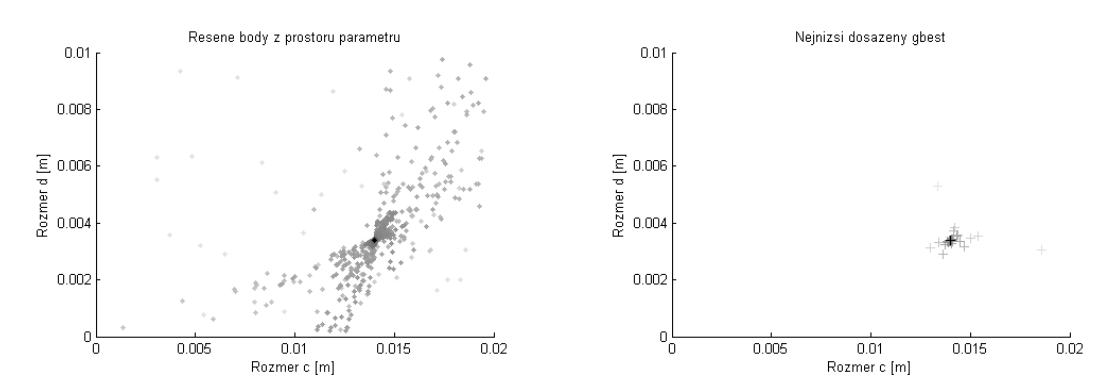

**Obr. 4.4 c)** *Průběh optimalizace – neviditelná stěna; můžeme zde sledovat ustálené trajektorie včel, prostor je prozkoumán nerovnoměrně*

Obrázek 4.5 popisuje algoritmus metody roje částic, kterým se řídí program pso. V rámci inicializace roje jsou náhodně zvoleny pozice a vektory rychlostí včel. Počátečním nastavením hodnot *gbest* a *pbest* na nekonečno je zajištěno první splnění podmínky v části **Aktualizace pbest, gbest**.

Na začátku každého cyklu je upravena hodnota setrvačnosti pohybu *w*. Následně je pro první včelu aktualizován vektor rychlosti dle vzorce (4.1). Pokud uživatel zvolil *odrazné stěny*, je případně upraven vektor rychlosti (nachází-li se včela na hranici). Následuje aktualizace pozice včely podle vzorce (4.2). V případě, že uživatel zvolil *absorpční* nebo *neviditelné stěny*, je případně upravena její pozice. Dále je vypočtena hodnota *kriteriální funkce* na této pozici a je kontrolováno, zda se tato hodnota nestala novým osobním (příp. globálním) optimem. Pokud ano, je také aktualizován vektor souřadnic daného optima.

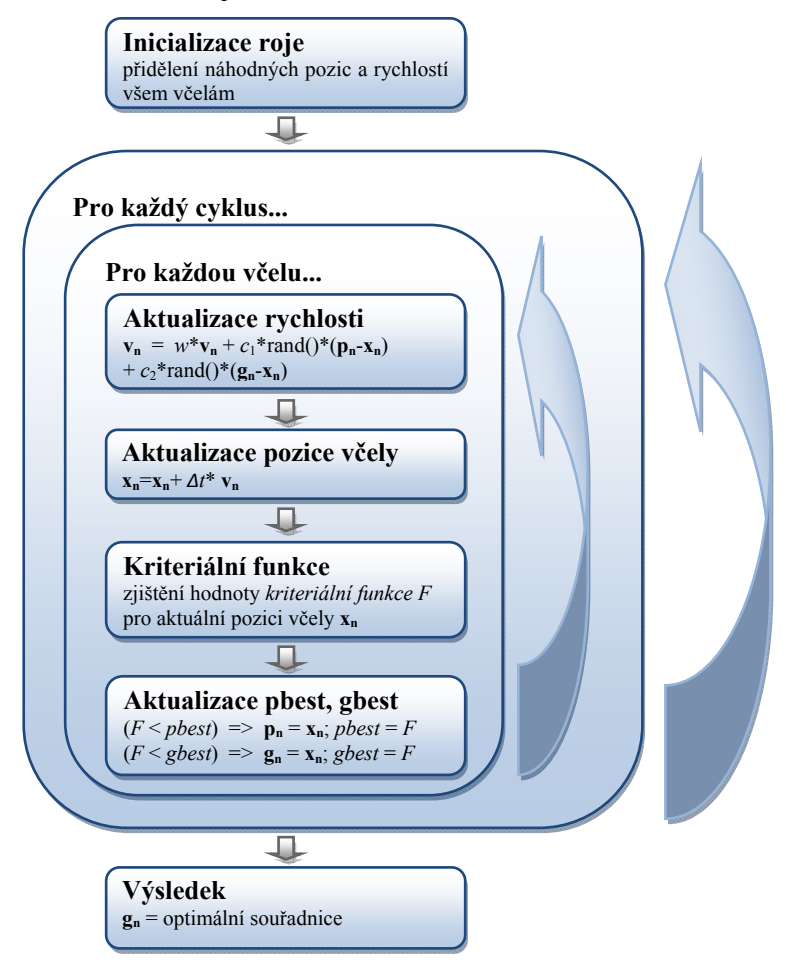

**Obr. 4.5** *Průběh optimalizace metodou roje částic*

Po této kontrole je uvedený postup použit pro ostatní včely. Každý cyklus je zakončen uložením hodnot pro statistické zpracování. To umožní případné zpětné vyhodnocení změny hodnoty *gbest* v průběhu optimalizace.

Výstupem funkce pso je jedna z následujících možností:

- vektor **gn** (jeden výstupní parametr)
- vektor **gn** + tabulka s hodnotami *kriteriální funkce* a průběhem *gbest* (dva výstupní parametry)
- matice pro statistické vyhodnocení průběhu optimalizace (tři výstupní parametry)

### <span id="page-28-0"></span>**4.2 Efektivita optimalizace**

Efektivita spočívá zejména ve správném určení jejich parametrů optimalizace – počtu včel, počtu cyklů, typu stěn, rozsahu *w*, konstantách *c*1 a *c*2, časového kroku *Δt* a rozsahu počátečních rychlostí.

Jelikož je zde také značné množství náhodných faktorů (počáteční poloha a rychlost včel, *r*1, *r*2), je každý optimalizační cyklus jedinečný a pro vyhodnocení efektivity při různých kombinacích výše uvedených parametrů je zapotřebí sledovat více průběhů optimalizace. Při každém běhu je přitom počítáno zpravidla několik set hodnot kriteriální funkce, které spočívá zejména ve výpočtu kritických kmitočtů. Zjišťování vhodných parametrů optimalizace je tak značně výpočetně náročné.

Jedná se vlastně o další problém multikriteriální optimalizace. Hledanými stavovými proměnnými však již nyní nejsou rozměry rezonátoru, ale parametry optimalizace, která bude teprve rozměry vlnovodu hledat. Naskýtá se tedy myšlenka použití "vnějšího" multikriteriálního optimalizátoru (např. opět PSO), který by hledal parametry pro optimalizátor "vnitřní". Problém tohoto řešení spočívá v extrémní výpočetní náročnosti. Vnější PSO by byla neefektivní (hledání efektivních parametrů vnější PSO nemá smysl). Navíc zde není jistota, že by byla vnější PSO úspěšná. Pro ověření by bylo nutno spustit vnější PSO vícekrát, čímž se problém výpočetní náročnosti ještě více prohlubuje.

## <span id="page-28-1"></span>**4.3 Zvyšování efektivity**

Efektivita byla zvyšována na základě analýzy průběhu syntézy (optimalizace) rozměrů vlnovodu tvaru "H" (viz obr. 4.3). Cílem bylo (mimo určení vhodných parametrů optimalizace) nalezení rozměrů *c* a *d* tak, aby se hodnoty kritických kmitočtů *fkrit,1* a *fkrit,2* co nejvíce blížily zvoleným hodnotám.

Určení hranic prostoru parametrů je zde jednoduché. Aby se vůbec jednalo o tvar H, musejí být oba rozměry *c* i *d* nenulové. Dále pak zřejmě rozměr *c* nemůže dosahovat rozměru *a*, podobně rozměr *d* nemůže dosahovat hodnoty *b*. Prostor parametrů byl tedy určen následovně:

$$
c \in (0.001, 0.02) \text{ m}; \quad d \in (0.001, 0.01) \text{ m}. \tag{4.3}
$$

V průběhu testování bylo objeveno, že některé kombinace kmitočtů mají více než jedno řešení. Pro pohodlnější testování byla zvolena následující kombinace kmitočtů:

$$
f_{\text{krit}} = 4,335 \text{ GHz}; f_{\text{krit2}} = 11,915 \text{ GHz},\tag{4.4}
$$

která má řešení jediné:

$$
c = 0.014 \,\text{m}; \, d = 0.0034 \,\text{m} \tag{4.5}
$$

#### <span id="page-28-2"></span>**4.3.1 Orientace ve výstupech testů**

Tabulka 4.1 nám pomůže vysvětlit uspořádání níže prezentovaných výsledků. Každý řádek zde prezentuje jednu kombinaci parametrů optimalizace **PO** (např. počet včel, setrvačnost pohybu, ...). Parametry společné všem řádkům jsou uvedeny ve spodní části tabulky.

Pro optimalizaci je typické snižování hodnoty *gbest* (nejmenší dosažená hodnota kriteriální funkce). Jelikož je hodnota kriteriální funkce dána vztahem (3.2), je její rozměr  $\text{Hz}^2$ .

V tabulce lze sledovat, v kterém cyklu a za jaký čas poklesla hodnota *gbest* pod danou úroveň. Např. pokles hodnoty *gbest* pod úroveň 1012 Hz2 značí situaci, kdy je součet kvadratických odchylek obou kmitočtů menší než  $10^{12}$  Hz<sup>2</sup>... tedy, že ani jeden z kritických kmitočtů se nevzdaluje od své zadané hodnoty o více než 1 MHz. Přesnost 10<sup>0</sup> Hz<sup>2</sup> byla považována za dostatečnou a syntéza byla při jejím dosažení ukončena.

Je třeba podotknout, že program pro numerickou analýzu, který pro tuto optimalizaci počítá kritické kmitočty, používá pravidelnou 2D diskretizační síť s pouze 136 konečnými prvky. Jeho přesnost výpočtu se tak pohybuje ve zcela jiném rozsahu. Pro zjištění maximální efektivity optimalizace však tento fakt nevadí.

| PO | gbest $\leq 10^{14}$                                                                                                    |      | gbest $\leq 10^{12}$ |      | gbest $\leq 10^6$ |      | gbest $\leq 10^0$ |      | Konečný stav         |  |
|----|----------------------------------------------------------------------------------------------------|------|----------------------|------|-------------------|------|-------------------|------|----------------------|--|
|    | cykl [-]                                                                                                    | t[s] | $cvkl$ [-]           | t[s] | $cvkl$ [-]        | t[s] | $cykl$ [-]        | t[s] | gbest $[Hz^2]$ t [s] |  |
|    |                                                                                                    |      |                      |      |                   |      |                   |      |                      |  |
|    |                                                                                                    |      |                      |      |                   |      |                   |      |                      |  |
|    | Parametry: $v\check{c}el =$ ; $cyk\hat{u} =$ ; $b\check{e}h\hat{u} =$ ; $st\check{e}ny =$ ; $\Delta t =$ ; $v\_konst =$ ; $w\_roz =$ ; $w\_min =$ |      |                      |      |                   |      |                   |      |                      |  |

**Tab. 4.1** *Ukázka zobrazení výsledků testu* 

Konečný stav zobrazuje, k jaké přesnosti se za daný počet *cyklů* stihla optimalizace dopracovat a jak dlouho jí to trvalo.

Vzhledem k náhodným faktorům optimalizace by nám určení efektivity z jediného průběhu optimalizace nepomohlo. Testů bylo prováděno vždy více (podle aktuálních časových dispozic). Konečné výsledky, které zde budou uvedeny, jsou tvořeny jako aritmetický průměr ze všech provedených běhů optimalizace. Průměr u sloupců "gbest < 10<sup>x.</sup>" je tedy zobrazen pouze v případě, že je této přesnosti dosaženo ve všech pokusech. V opačném případě je zobrazen údaj "NaN" (Not-a-Number). Počet pokusů je uveden ve spodní části tabulky výsledků jako parametr *běhů*.

Parametr *cyklů* udává, kolikrát je během jednoho běhu aktualizována pozice každé včely, hodnota *včel* pak udává jejich počet.

Textový řetězec *stěny* naznačuje použitý typ stěn: *absorpční* (abs), *odrazná* (odr), *neviditelná* (nev). Parametr *Δt* určuje hodnotu časového kroku - viz rovnice (4.2). *V\_konst* udává maximální počáteční rychlost ve směru prvního parametru (rozměru *c*). V případě tvaru "hodnota/s" platí tato konstanta pro oba rozměry vektoru rychlosti (ve směru rozměru *c* i *d*). V případě tvaru "hodnota/a" je maximální počáteční rychlost v druhém směru určena úměrně podle rozsahu parametru (rozsah parametru *d* je cca 2x menší => v jeho směru bude 2x menší také maximální počáteční rychlost včel).

Zbývá nastavit rozsah, ve kterém se bude pohybovat hodnota setrvačnosti pohybu *w*. K tomu slouží parametry *w\_roz* a *w\_min*, které udávají její rozsah a minimální hodnotu. Pro *w\_roz* = 0,5 a *w\_min* = 0,4 se bude hodnota *w* během optimalizace měnit z 0,9 na 0,4.

Pozn. : Výpočet byl prováděn na dvou různě výkonných počítačích. Časové relace je proto nutno porovnávat pouze v rámci jediného testu. Pořadí cyklu a výsledná dosažená přesnost s výkonností počítače nesouvisejí.

#### <span id="page-30-0"></span>**4.3.2 Určení parametrů optimalizace**

Při hledání největší efektivity optimalizace bylo vycházeno z doporučovaných parametrů [7] (*c*1 = 1,49, *c*2 = 1,49, *Δt* = 1, *w* se mění z 0,9 na 0,5). V každé sadě testů byl zpravidla sledován vliv pouze jednoho parametru optimalizace. Po jeho úspěšném určení byl použit jako výchozí pro nové testy, kde byl hledán další parametr atd.

Během prvních testů a sledování průběhu optimalizace bylo zřejmé, že je pohyb včel vzhledem k rozměrům prostoru parametrů velmi rychlý. Časový krok *Δt* byl proto zmenšen na desetinu (= 0,1). Srovnáním grafických znázornění trajektorie včel (viz obr. 4.4) byla jako nejefektivnější hranice prostoru parametrů vyhodnocena odrazná stěna.

Je zřejmé, že optimalizace bude úspěšnější při použití více včel. Zároveň jistě pomůže, pokud budou včely létat nad loukou déle. Oba tyto způsoby však zvyšují celkovou výpočetní náročnost jednoho běhu optimalizace. Nabízí se tedy otázka, zda je efektivnější použít méně včel a nechat je létat déle (= povolit více cyklů), nebo jestli je naopak lepší použít více včel a méně cyklů.

Podle výsledků v tabulce 4.2 vidíme, že zatímco pro dosažení chybovosti řádu  $10^8$  Hz<sup>2</sup> je pro 10 včel a 100 cyklů zapotřebí čas 37,7 s, při použití 60 včel a 60 cyklů je to 137,5 s (testy pro tab. 4.2 byly prováděny na stejném počítači).

Dále je možno pozorovat, že ačkoliv při menším počtu cyklů není dosaženo velké konečné přesnosti, malé přesnosti lze dosáhnout dříve, než při volbě většího počtu cyklů. Například přesnosti  $10^{12}$  je dosaženo při 20 včelách a 60 cyklech za 34,1 s. Při použití 100 cyklů, je to 36,7 s nebo dokonce 40,8 s při 150 cyklech. Nejefektivnější je tedy taková optimalizace, která dosáhne požadované přesnosti přesně na konci svého působení. Tento poznatek souvisí s využitím rozsahu setrvačnosti pohybu *w*. Pokud je optimalizace ukončena před dosažením maximálního počtu cyklů, není rozsah *w* zcela využit.

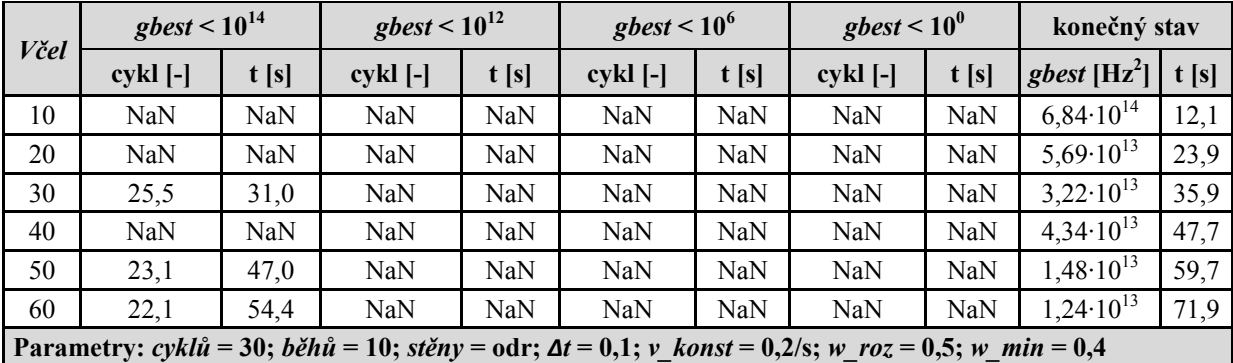

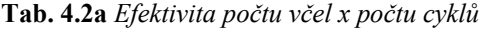

|      | gbest $\leq 10^{14}$                                                                                        |      | gbest $\leq 10^{12}$ |      | $gbest < 10^6$ |      | $gbest < 10^0$ |      | konečný stav               |       |  |
|------|----------------------------------------------------------------------------------------------------|------|----------------------|------|----------------|------|----------------|------|----------------------------|-------|--|
| včel | $cykl$ [-]                                                                                                  | t[s] | $cykl$ [-]           | t[s] | $cykl$ [-]     | t[s] | $cykl$ [-]     | t[s] | $gbest$ [Hz <sup>2</sup> ] | t[s]  |  |
| 10   | NaN                                                                                                    | NaN  | NaN                  | NaN  | <b>NaN</b>     | NaN  | NaN            | NaN  | $3.34 \cdot 10^{13}$       | 23,0  |  |
| 20   | 32,1                                                                                                    | 25,6 | 43,8                 | 34,1 | NaN            | NaN  | NaN            | NaN  | $5,96.10^{9}$              | 45,9  |  |
| 30   | 30,1                                                                                                    | 36,1 | 41,8                 | 48,9 | NaN            | NaN  | NaN            | NaN  | $3.09 \cdot 10^{9}$        | 68,7  |  |
| 40   | 28,7                                                                                                    | 46,2 | 40,6                 | 63,5 | NaN            | NaN  | NaN            | NaN  | $1,24 \cdot 10^{9}$        | 91,7  |  |
| 50   | 28,6                                                                                                    | 57,3 | 40,5                 | 78,9 | <b>NaN</b>     | NaN  | NaN            | NaN  | $7,46.10^8$                | 114,4 |  |
| 60   | 26,0                                                                                                    | 63,4 | 38,9                 | 91,5 | <b>NaN</b>     | NaN  | NaN            | NaN  | $2,62 \cdot 10^8$          | 137,5 |  |
|      | Parametry: cyklů = 60; běhů = 10; stěny = odr; $\Delta t = 0,1$ ; v konst = 0,2/s; w roz = 0,5; w min = 0,4 |      |                      |      |                |      |                |      |                            |       |  |

**Tab. 4.2b** *Efektivita počtu včel x počtu cyklů*

| včel | gbest $\leq 10^{14}$                                                                                         |      | gbest $\leq 10^{12}$ |       | $gbest < 10^6$ |       | gbest $\leq 10^0$ |            | konečný stav      |       |
|------|----------------------------------------------------------------------------------------------------|------|----------------------|-------|----------------|-------|-------------------|------------|-------------------|-------|
|      | $cykl$ [-]                                                                                                   | t[s] | $cykl$ [-]           | t[s]  | $cykl$ [-]     | t[s]  | $cykl$ [-]        | t[s]       | gbest $[Hz^2]$    | t[s]  |
| 10   | 39,4                                                                                                    | 15,5 | 52,5                 | 20,3  | NaN            | NaN   | NaN               | <b>NaN</b> | $3,48 \cdot 10^8$ | 37,7  |
| 20   | 34,6                                                                                                    | 27,5 | 47,3                 | 36,7  | NaN            | NaN   | <b>NaN</b>        | NaN        | $9.39 \cdot 10^5$ | 75,0  |
| 30   | 32,4                                                                                                    | 38,9 | 46,6                 | 54,4  | 79,5           | 90,2  | <b>NaN</b>        | NaN        | $2,53 \cdot 10^3$ | 112,6 |
| 40   | 31,1                                                                                                    | 50,3 | 44,4                 | 69,6  | 78,2           | 118,8 | <b>NaN</b>        | NaN        | $8,52 \cdot 10^2$ | 150,5 |
| 50   | 30,4                                                                                                    | 61,2 | 47,0                 | 91,4  | 77,0           | 145,9 | <b>NaN</b>        | <b>NaN</b> | $4,16.10^{3}$     | 187.9 |
| 60   | 27,0                                                                                                    | 66,1 | 44,3                 | 103,8 | 77,6           | 176,4 | NaN               | <b>NaN</b> | $6,46.10^{2}$     | 225,3 |
|      | Parametry: cyklů = 100; běhů = 10; stěny = odr; $\Delta t = 0.1$ ; v_konst = 0,2/s; w_roz = 0,5; w_min = 0,4 |      |                      |       |                |       |                   |            |                   |       |

**Tab. 4.2c** *Efektivita počtu včel x počtu cyklů*

| včel | gbest $\leq 10^{14}$                                                                                         |      | gbest $\leq 10^{12}$ | $gbest < 10^6$<br>gbest $\leq 10^0$ |            |       | konečný stav |            |                            |       |
|------|----------------------------------------------------------------------------------------------------|------|----------------------|-------------------------------------|------------|-------|--------------|------------|----------------------------|-------|
|      | $cykl$ [-]                                                                                                   | t[s] | $cykl$ [-]           | t[s]                                | $cykl$ [-] | t[s]  | $cykl$ [-]   | t[s]       | $gbest$ [Hz <sup>2</sup> ] | t[s]  |
| 10   | 39,3                                                                                                    | 15,7 | 56,1                 | 21,7                                | NaN        | NaN   | NaN          | <b>NaN</b> | $5,80 \cdot 10^8$          | 55,8  |
| 20   | 37,1                                                                                                    | 29,4 | 52,9                 | 40,8                                | NaN        | NaN   | NaN          | NaN        | $1,93 \cdot 10^{6}$        | 92,3  |
| 30   | 35,9                                                                                                    | 42,8 | 53,0                 | 61,3                                | 89,4       | 100,8 | 118,3        | 132,2      | $5,76 \cdot 10^{-1}$       | 132,2 |
| 40   | 31,7                                                                                                    | 50,7 | 47,8                 | 73,9                                | 88,1       | 132,3 | 115,3        | 171,7      | $6,52 \cdot 10^{-1}$       | 171,7 |
| 50   | 32,5                                                                                                    | 65,2 | 49,0                 | 95,0                                | 86,6       | 163,1 | 116,2        | 216,7      | $4,55 \cdot 10^{-1}$       | 216,7 |
| 60   | 33,3                                                                                                    | 79,8 | 50,4                 | 116,9                               | 86,3       | 194,8 | 115,1        | 257,4      | $5,19.10^{-1}$             | 257,4 |
|      | Parametry: cyklů = 150; běhů = 10; stěny = odr; $\Delta t = 0.1$ ; v konst = 0.2/s; w roz = 0.5; w min = 0.4 |      |                      |                                     |            |       |              |            |                            |       |

**Tab. 4.2d** *Efektivita počtu včel x počtu cyklů*

Dále je třeba ověřit vliv maximální počáteční rychlosti. Její hodnota je dána vztahem:

$$
\mathbf{v}_{n} = v_{k} \text{const.} \mathbf{r}_{n}, \qquad (4.6)
$$

kde *v* konst je konstanta, udávající maximální povolenou počáteční rychlost a r<sub>n</sub> značí *n*rozměrný vektor náhodných čísel s rozsahem hodnot 0 až 1.

Jelikož se celková rychlost díky klesající setrvačnosti pohybu během optimalizace postupně snižuje, je vliv volby maximální počáteční rychlosti patrný zejména na začátku optimalizace. Konečná přesnost je pak spíše dána přelety včel nad souřadnicemi **g**<sub>n</sub> ve druhé polovině procesu optimalizace. Pro získání dat co nejvíce ovlivněných volbou *v\_konst* byla optimalizace ukončena v 30 % jejího průběhu (volba toho čísla byla vysledována z grafické reprezentace letu včel). Celkově se tak sníží efektivita celé optimalizace. Ta však nyní bude z větší míry určena parametrem *v\_konst*, jehož hodnota se hledána.

V každém ze tří níže uvedených testů jsou mezi sebou srovnávány vždy dvě hodnoty *v\_konst*. V rámci minimalizace potřebného počtu běhů, byly včelám v každém běhu nastaveny náhodné počáteční pozice, které pak byly společné pro obě testované hodnoty *v\_konst*. Vždy dva řádky (1. a 2., 3. a 4., 5. a 6.) každé tabulky tak mají stejnou sadu výchozích pozic roje. Jelikož s volbou maximální rychlosti úzce souvisí také typ stěn prostoru parametrů, byly testy prováděny pro všechny typy.

|       | stěny<br>v konst | konečný stav                                                                                                    |      |                |       | konečný stav                                                                                               |      |                |       | konečný stav                                                                                                    |         |
|-------|------------------|----------------------------------------------------------------------------------------------------|------|----------------|-------|----------------------------------------------------------------------------------------------------|------|----------------|-------|----------------------------------------------------------------------------------------------------|---------|
|       |                  | <i>gbest</i><br>$[Hz^2]$                                                                                             | t[s] | <i>v</i> konst | stěny | gbest<br>$[Hz^2]$                                                                                          | t[s] | <i>v</i> konst | stěny | gbest<br>$[Hz^2]$                                                                                                    | t[s]    |
| 0,2/s | abs              | $5,06 \cdot 10^{14}$                                                                                                 |      | 0,2/a          | abs   | $4,61 \cdot 10^{14}$                                                                                       | 48,4 | 0,1/a          | abs   | $1,67 \cdot 10^{14}$                                                                                                 | 47,3    |
| 0,2/a | abs              | $3,95 \cdot 10^{14}$                                                                                                 | 51,1 | 0,1/a          | abs   | $2,21 \cdot 10^{14}$                                                                                       |      | 0,05/a         | abs   | $9,66.10^{13}$                                                                                                    |         |
| 0,2/s | odr              | $4,91 \cdot 10^{14}$                                                                                                 | 45,8 | 0,2/a          | odr   | $2,78 \cdot 10^{14}$                                                                                       | 45,4 | 0,1/a          | odr   | $1,70 \cdot 10^{14}$                                                                                                 | 46,4    |
| 0,2/a | odr              | $4,05\cdot10^{14}$                                                                                                   |      | 0,1/a          | odr   | $2,13\cdot10^{14}$                                                                                         |      | 0,05/a         | odr   | $7,31 \cdot 10^{13}$                                                                                                 |         |
| 0,2/s | nev              | $2,95 \cdot 10^{15}$                                                                                                 |      | 0,2/a          | nev   | $9,92 \cdot 10^{14}$                                                                                       |      | 0,1/a          | nev   | $3,89.10^{14}$                                                                                                    | $-40,7$ |
| 0,2/a | nev              | $1,06.10^{15}$                                                                                                    | 27,6 | 0,1/a          | nev   | $9,60.10^{14}$                                                                                             | 33,3 | 0,05/a         | nev   | $1,02 \cdot 10^{14}$                                                                                                 |         |
|       |                  | Parametry: včel: 20; cyklů =<br>30/100; běhů = 50; $\Delta t = 0.1$ ;<br><i>w</i> $roz = 0.5$ ; <i>w</i> $min = 0.4$ |      |                |       | Parametry: včel: 20; cyklů =<br>30/100; běhů = 50; $\Delta t = 0.1$ ;<br><i>w</i> $roz = 0.5; w min = 0.4$ |      |                |       | Parametry: včel: 20; cyklů =<br>30/100; běhů = 50; $\Delta t = 0.1$ ;<br><i>w</i> $roz = 0.5$ ; <i>w</i> $min = 0.4$ |         |

**Tab. 4.3a,b,c** *Zkoumání vlivu parametru v\_konst při různých typech stěn (díky nižší efektivitě způsobené předčasným ukončením optimalizace nemá smysl zobrazovat překročení prahů gbest – jednalo by se pouze o hodnoty NaN)*

Podle hodnot v tabulce 4.3a lze vidět, že je výhodnější upravit složky maximální rychlosti úměrně složkám parametrů (tedy pro kratší rozměr použít menší počáteční maximální rychlost).

V tabulkách 4.3b a 4.3c lze pozorovat další zlepšení přesnosti u všech typů stěn vlivem zmenšení hodnoty *v\_konst*.

Následkem těchto testů bylo mimo jiné následné používání neviditelných stěn. Mají totiž menší výpočetní nároky. Menší přesnost v tuto chvíli příliš nevadí, protože je konečná hodnota *gbest* je určena převážně druhou částí optimalizace, kdy včely přelétávají nad **gn** (zde se již typ stěn zpravidla neprojeví).

V dalších testech byla vyzkoušena hodnota *v\_konst* = 0,02/a, se kterou vycházela optimalizace ještě přesněji.

Jak se později ukázalo, průběh optimalizace je podstatně ovlivňován volbou rozsahu setrvačnosti. Tabulka 4.4 ukazuje jeden z prvních testů, který se nastavením tohoto parametru zabýval. Mění se zde rozsah hodnot při přibližném zachování středu intervalu.

|         |                    | $gbest < 10^{14}$ |      | $gbest < 10^{12}$ |      | $gbest < 10^6$ |      | gbest $\leq 10^0$                                                                            |            | konečný stav         |      |
|---------|--------------------|-------------------|------|-------------------|------|----------------|------|----------------------------------------------------------------------------------------------|------------|----------------------|------|
| $w$ roz | $w$ <sub>min</sub> | $cykl$ [-]        | t[s] | $cykl$ [-]        | t[s] | $cykl$ [-]     | t[s] | $cykl$ [-]                                                                                   | t[s]       | gbest $[Hz^2]$       | t[s] |
| 1,3     | 0,01               | 57,0              | 21,8 | NaN               | NaN  | NaN            | NaN  | NaN                                                                                          | NaN        | $1,88 \cdot 10^{13}$ | 55,3 |
| 0,8     | 0,2                | 23,3              | 17,1 | 47,0              | 35,6 | NaN            | NaN  | NaN                                                                                          | <b>NaN</b> | $8,60 \cdot 10^{6}$  | 76,9 |
| 0,6     | 0,3                | 27,0              | 20,8 | 33,7              | 26,0 | 69,7           | 54,0 | NaN                                                                                          | <b>NaN</b> | $8,22 \cdot 10^3$    | 77,7 |
| 0,5     | 0,4                | 27,3              | 20,9 | 40,3              | 31,0 | 73,0           | 56,4 | NaN                                                                                          | NaN        | $2,20 \cdot 10^2$    | 77,5 |
| 0,4     | 0,4                | 21,7              | 16,7 | 34,3              | 26,6 | 69,3           | 54,0 | NaN                                                                                          | NaN        | $1,27 \cdot 10^4$    | 77,4 |
| 0,3     | 0,5                | 21,3              | 16,6 | 32,0              | 24,9 | 65,0           | 50,8 | 95,3                                                                                         | 74,5       | $8,92 \cdot 10^{-1}$ | 74,5 |
|         |                    |                   |      |                   |      |                |      | Parametry: včel: 20; cyklů = 100; běhů = 3; stěny = nev; $\Delta t = 0.1$ ; v konst = 0.02/a |            |                      |      |

**Tab. 4.4** *Závislost průběhu optimalizace na rozsahu hodnot inerciální váhy w* 

Jasným vítězem je zde kombinace parametrů *w\_roz*/*w\_min* = 0,3/0,5. Na základě dalších testů bylo postupně přecházeno na hodnoty 0,2/0,5 a 0,13/0,55. Příliš důsledné vyladění zde zatím nemá cenu. Stále ještě zbývají další parametry, které nejsou optimální, a jejich správnou volbou dojde pravděpodobně opět ke změně optimálního rozsahu ostatních parametrů.

|      |            | $gbest < 10^{14}$ |      | $gbest < 10^{12}$ |      | $gbest < 10^6$ |      | gbest < 10 <sup>0</sup> |            | konečný stav         |      |
|------|------------|-------------------|------|-------------------|------|----------------|------|-------------------------|------------|----------------------|------|
| včel | $\Delta t$ | cykl [-]          | t[s] | $cykl$ [-]        | t[s] | $cykl$ [-]     | t[s] | cykl [-]                | t[s]       | gbest $[Hz^2]$       | t[s] |
| 10   | 0,10       | NaN               | NaN  | NaN               | NaN  | NaN            | NaN  | NaN                     | NaN        | $8,77 \cdot 10^{15}$ | 22,2 |
| 10   | 0,15       | NaN               | NaN  | NaN               | NaN  | NaN            | NaN  | NaN                     | NaN        | $5,61 \cdot 10^{14}$ | 22,1 |
| 10   | 0,20       | 18,6              | 6,9  | 27,2              | 10,1 | 54,8           | 20,4 | NaN                     | NaN        | $6,42.10^{4}$        | 22,3 |
| 10   | 0,25       | 16,6              | 5,8  | 27,0              | 9,6  | 54,2           | 19,5 | NaN                     | NaN        | $4,89.10^{4}$        | 21,7 |
| 10   | 0,30       | 17,3              | 6,3  | 26,3              | 9,6  | NaN            | NaN  | NaN                     | NaN        | $2,86.10^{5}$        | 22,2 |
| 10   | 0,35       | 17,0              | 5,8  | 28,8              | 10,0 | 53,7           | 18,9 | NaN                     | NaN        | $6,51 \cdot 10^{4}$  | 21,1 |
| 10   | 0,40       | 17,1              | 6,1  | 26,0              | 9,4  | 53,3           | 19,6 | NaN                     | <b>NaN</b> | $7,88.10^{4}$        | 22,1 |
| 10   | 0,45       | 17,6              | 6,2  | 28,9              | 10,4 | NaN            | NaN  | NaN                     | NaN        | $1,97 \cdot 10^{5}$  | 22,0 |
| 10   | 0,50       | 17,8              | 6,0  | 28,0              | 9,6  | NaN            | NaN  | NaN                     | NaN        | $5,18.10^5$          | 21,0 |
| 10   | 0,55       | 17,8              | 6,3  | 29,3              | 10,6 | 56,1           | 20,5 | NaN                     | NaN        | $1,92 \cdot 10^5$    | 22,0 |
| 10   | 0,60       | 19,5              | 6,6  | 29,0              | 10,0 | NaN            | NaN  | NaN                     | NaN        | $4,80 \cdot 10^{5}$  | 21,2 |
| 10   | 0,65       | 19,5              | 6,7  | 30,3              | 10,7 | NaN            | NaN  | NaN                     | NaN        | $1,12 \cdot 10^6$    | 21,6 |
| 10   | 0,70       | 19,0              | 6,4  | 29,9              | 10,4 | NaN            | NaN  | NaN                     | NaN        | $1,23 \cdot 10^6$    | 21,2 |
| 10   | 0,75       | 21,1              | 7,3  | 31,2              | 11,0 | NaN            | NaN  | NaN                     | NaN        | $7,80 \cdot 10^{6}$  | 21,7 |
| 10   | 0,80       | 20,8              | 6,9  | 33,5              | 11,5 | NaN            | NaN  | NaN                     | NaN        | $2,14.10^{7}$        | 21,1 |
| 10   | 0,85       | 22,4              | 7,4  | 35,9              | 12,4 | NaN            | NaN  | NaN                     | NaN        | $4,51 \cdot 10^{7}$  | 21,3 |
| 10   | 0,90       | 23,2              | 7,4  | 36,1              | 12,0 | NaN            | NaN  | NaN                     | NaN        | $6,33 \cdot 10^{7}$  | 20,6 |
| 10   | 0,95       | 24,0              | 7,5  | 35,0              | 11,3 | NaN            | NaN  | NaN                     | NaN        | $4,90 \cdot 10^{7}$  | 20,3 |
| 10   | 1,00       | 24,4              | 7,6  | 36,4              | 11,9 | NaN            | NaN  | NaN                     | NaN        | $1,62 \cdot 10^{9}$  | 20,4 |
| 20   | 0,10       | NaN               | NaN  | NaN               | NaN  | NaN            | NaN  | NaN                     | NaN        | $1,54 \cdot 10^{15}$ | 42,5 |
| 20   | 0,15       | 16,7              | 11,7 | 25,1              | 17,7 | 53,2           | 37,7 | NaN                     | NaN        | $2,88.10^{4}$        | 42,5 |
| 20   | 0,20       | 16,2              | 11,9 | 25,5              | 18,8 | 50,4           | 37,4 | NaN                     | NaN        | $1,17 \cdot 10^{4}$  | 44,7 |
| 20   | 0,25       | 15,1              | 11,0 | 23,7              | 17,4 | 50,3           | 37,2 | NaN                     | NaN        | $9,55 \cdot 10^3$    | 44,5 |
| 20   | 0,30       | 15,3              | 10,7 | 24,2              | 17,1 | 51,4           | 36,8 | NaN                     | <b>NaN</b> | $8,58.10^{3}$        | 43,0 |
| 20   | 0,35       | 14,9              | 10,5 | 24,9              | 17,7 | 50,0           | 35,8 | NaN                     | NaN        | $6,58.10^{3}$        | 43,1 |
| 20   | 0,40       | 15,5              | 10,8 | 25,1              | 17,7 | 51,8           | 37,0 | NaN                     | <b>NaN</b> | $2,09.10^{4}$        | 43,0 |
| 20   | 0,45       | 15,4              | 10,6 | 23,7              | 16,7 | 52,1           | 37,4 | NaN                     | NaN        | $2,19.10^{4}$        | 43,2 |
| 20   | 0,50       | 14,5              | 10,0 | 24,9              | 17,7 | 51,8           | 37,5 | NaN                     | NaN        | $1,06 \cdot 10^{4}$  | 43,5 |
| 20   | 0,55       | 15,2              | 10,1 | 25,6              | 17,4 | 53,2           | 37,0 | NaN                     | <b>NaN</b> | $7,45.10^{4}$        | 41,8 |
| 20   | 0,60       | 15,0              | 10,2 | 24,0              | 16,7 | 54,6           | 39,0 | NaN                     | NaN        | $7,92 \cdot 10^4$    | 43,0 |
| 20   | 0,65       | 17,3              | 11,8 | 25,0              | 17,4 | 53,7           | 38,3 | NaN                     | NaN        | $1,21 \cdot 10^5$    | 43,0 |
| 20   | 0,70       | 15,0              | 10,1 | 26,2              | 18,4 | NaN            | NaN  | NaN                     | NaN        | $5,29.10^5$          | 43,5 |
| 20   | 0,75       | 17,5              | 11,8 | 27,5              | 19,1 | NaN            | NaN  | NaN                     | NaN        | $6,35.10^{5}$        | 43,1 |
| 20   | 0,80       | 17,2              | 11,3 | 28,4              | 19,4 | NaN            | NaN  | NaN                     | NaN        | $9,05.10^{5}$        | 42,5 |
| 20   | 0,85       | 17,3              | 11,3 | 31,3              | 21,4 | NaN            | NaN  | NaN                     | NaN        | $1,44 \cdot 10^{6}$  | 42,5 |
| 20   | 0,90       | 19,2              | 11,9 | 30,5              | 19,8 | NaN            | NaN  | NaN                     | NaN        | $4,06.10^{6}$        | 40,8 |

Následuje hledání optimální hodnoty časového kroku *Δt*. Vzhledem k předchozím úspěchům bylo možno snížit počet cyklů na 60. Výpočetní čas tak mohl být využit pro více běhů optimalizace, díky čemuž je dosaženo přesnějších výsledků.

|      |                                                                                             | gbest $\leq 10^{14}$ |      | $gbest < 10^{12}$ |      | $gbest < 10^6$ |      | gbest $\leq 10^0$ |            | konečný stav        |      |
|------|---------------------------------------------------------------------------------------------|----------------------|------|-------------------|------|----------------|------|-------------------|------------|---------------------|------|
| včel | $\varDelta t$                                                                               | $cykl$ [-]           | t[s] | $cykl$ [-]        | t[s] | $cykl$ [-]     | t[s] | $cykl$ [-]        | t[s]       | gbest $[Hz^2]$      | t[s] |
| 20   | 0.95                                                                                        | 20,8                 | 13,3 | 32,9              | 22,2 | NaN            | NaN  | NaN               | NaN        | $1,47 \cdot 10^{7}$ | 42,1 |
| 20   | 1,00                                                                                        | 20,7                 | 12,4 | 32.6              | 20,7 | NaN            | NaN  | <b>NaN</b>        | <b>NaN</b> | $2,57 \cdot 10^7$   | 40.1 |
|      | Parametry: cyklů = 60; běhů = 20; stěny = nev; v konst = 0,02/a, w roz = 0,13; w min = 0,55 |                      |      |                   |      |                |      |                   |            |                     |      |

**Tab. 4.5** *Závislost průběhu optimalizace na volbě časového kroku Δt pro 10 a 20 včel* 

Na základě výsledků z tabulky 4.5 byla nadále používána hodnota časového kroku *Δt* = 0,35. Po dalších testech a změně optimálního *v\_konst* na hodnotu 0,01 byl změněn optimální časový krok na hodnotu *Δt* = 0,4 (viz tab. 4.6).

|                             | $gbest < 10^{14}$ |      | $gbest < 10^{12}$ |            | $gbest < 10^6$ |            | gbest $\leq 10^0$ |            | konečný stav                                                                                          |      |
|-----------------------------|-------------------|------|-------------------|------------|----------------|------------|-------------------|------------|----------------------------------------------------------------------------------------------------|------|
| $\boldsymbol{\varLambda}$ t | $cykl$ [-]        | t[s] | $cykl$ [-]        | t[s]       | $cykl$ [-]     | t[s]       | $cykl$ [-]        | t[s]       | <i>gbest</i> $[Hz^2]$                                                                                 | t[s] |
| 0,21                        | NaN               | NaN  | NaN               | <b>NaN</b> | NaN            | NaN        | NaN               | NaN        | $9,52 \cdot 10^{13}$                                                                                  | 31,0 |
| 0,24                        | 17,2              | 8,0  | 26,4              | 12,3       | NaN            | NaN        | NaN               | NaN        | $6,51 \cdot 10^{9}$                                                                                   | 28,1 |
| 0,27                        | 16,9              | 7,9  | 26,3              | 12,3       | NaN            | NaN        | NaN               | NaN        | $1,79.10^5$                                                                                           | 28,1 |
| 0,30                        | NaN               | NaN  | NaN               | NaN        | NaN            | <b>NaN</b> | NaN               | <b>NaN</b> | $1,03 \cdot 10^{17}$                                                                                  | 28,1 |
| 0,33                        | 15,6              | 7,4  | 25,6              | 12,1       | NaN            | NaN        | NaN               | NaN        | $1,44 \cdot 10^{6}$                                                                                   | 28,4 |
| 0,36                        | 16,4              | 7,8  | 26,9              | 12,8       | 52,9           | 25,2       | NaN               | NaN        | $7,89.10^{4}$                                                                                         | 28,6 |
| 0,39                        | 16,5              | 7,2  | 26,0              | 11,5       | 53,4           | 23,7       | NaN               | <b>NaN</b> | $6,32 \cdot 10^4$                                                                                     | 26,7 |
| 0,42                        | 16,7              | 6,8  | 26,0              | 10,7       | <b>NaN</b>     | NaN        | NaN               | NaN        | $2,49.10^{5}$                                                                                         | 24,7 |
| 0,45                        | 16,1              | 6,5  | 26,3              | 10,7       | 53,1           | 21,8       | NaN               | NaN        | $4,70 \cdot 10^{4}$                                                                                   | 24,6 |
| 0,48                        | 16,5              | 6,3  | 27,1              | 10,4       | 54,8           | 21,1       | NaN               | NaN        | $2,29.10^5$                                                                                           | 23,1 |
|                             |                   |      |                   |            |                |            |                   |            | Parametry: včel: 10; cyklů = 60; běhů = 30; stěny = nev; v konst = 0,01/a; w roz = 0,13; w min = 0,55 |      |

**Tab. 4.6** *Závislost průběhu optimalizace na volbě časového kroku Δt* 

Parametry *c*1 a *c*2 zůstaly jako jediné nezměněny. Jejich úpravou by mohlo dojít k zacyklení celého postupu. Volba parametrů *Δt*, *w, c*1 a *c*2 má totiž stejný efekt jako např. volba 0,5*Δt*, 2*w, 2c*1 a 2*c*2*.* 

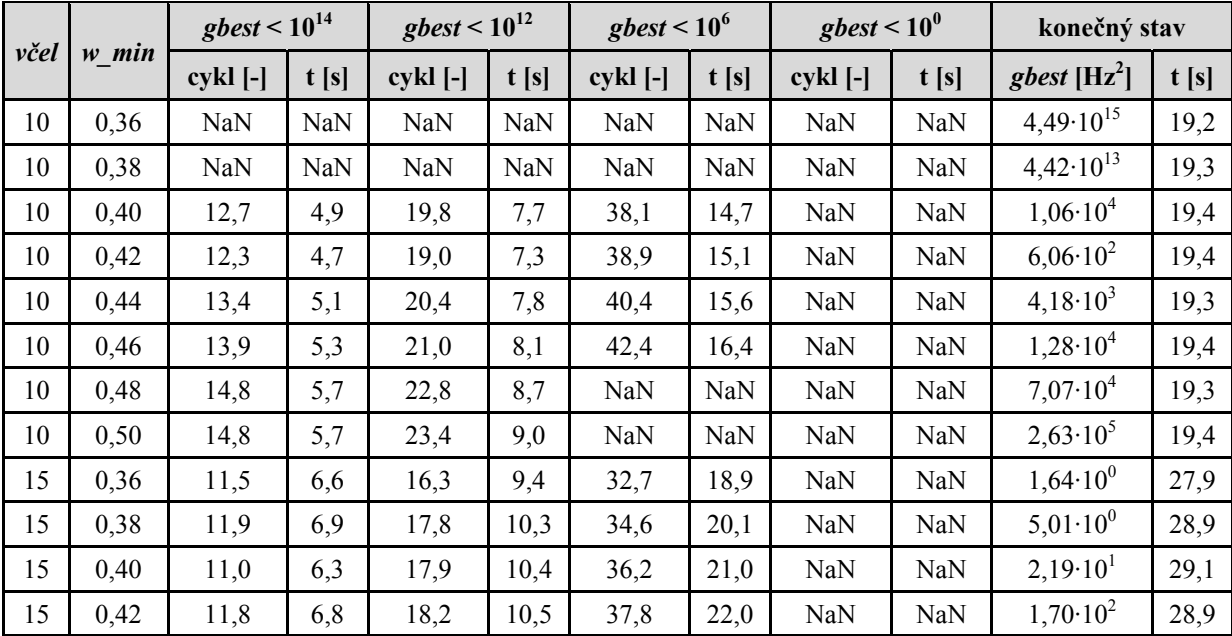

|      |                                                                                                    | $gbest < 10^{14}$ |      | gbest $\leq 10^{12}$ |      |            | $gbest < 10^6$<br>gbest $\leq 10^0$ |            | konečný stav |                   |      |
|------|----------------------------------------------------------------------------------------------------|-------------------|------|----------------------|------|------------|-------------------------------------|------------|--------------|-------------------|------|
| včel | $w_{min}$                                                                                                    | cykl [-]          | t[s] | $cykl$ [-]           | t[s] | $cykl$ [-] | t[s]                                | $cykl$ [-] | t[s]         | gbest $[Hz^2]$    | t[s] |
| 15   | 0.44                                                                                                    | 12,5              | 7,2  | 19.8                 | 11,4 | 39,0       | 22.5                                | NaN        | NaN          | $1,70 \cdot 10^3$ | 29,0 |
| 15   | 0.46                                                                                                    | 13,0              | 7,5  | 19.4                 | 11,2 | 41,5       | 23,9                                | NaN        | NaN          | $3,72 \cdot 10^3$ | 28,8 |
| 15   | 0,48                                                                                                    | 13,2              | 7,6  | 20,9                 | 12,0 | 41,3       | 23,9                                | NaN        | NaN          | $1,29.10^{4}$     | 28,9 |
| 15   | 0,50                                                                                                    | 13,3              | 7,7  | 21,7                 | 12,6 | 44,7       | 26,1                                | NaN        | NaN          | $6,75.10^{4}$     | 29,2 |
|      | Parametry: $c\gamma k l \dot{u} = 50$ ; $b\dot{\epsilon} h \dot{u} = 30$ ; $st\dot{\epsilon} n y = n e v$ ; $\Delta t = 0.4$ ; v konst = 0.01/a; w roz = 0.13 |                   |      |                      |      |            |                                     |            |              |                   |      |

**Tab. 4.7** *Závislost průběhu optimalizace na volbě parametru w\_min* 

V tabulce 4.7 lze pozorovat závislost optimální setrvačnosti na počtu včel. Zatímco pro 10 včel je dosaženo nejlepších výsledků při *w\_min* = 0,42, pro 15 včel je třeba *w\_min* = 0,36. Následující test tuto závislost potvrzuje (viz tab. 4.8).

|      |       | $gbest < 10^{14}$ |      | $gbest < 10^{12}$                                                                                |      | $gbest < 10^6$ |            | $gbest < 10^0$ |      | konečný stav         |      |
|------|-------|-------------------|------|--------------------------------------------------------------------------------------------------|------|----------------|------------|----------------|------|----------------------|------|
| včel | w min | cykl [-]          | t[s] | $cykl$ [-]                                                                                       | t[s] | $cykl$ [-]     | t[s]       | $cykl$ [-]     | t[s] | gbest $[Hz^2]$       | t[s] |
| 10   | 0,35  | NaN               | NaN  | NaN                                                                                              | NaN  | NaN            | NaN        | NaN            | NaN  | $5,64 \cdot 10^{12}$ | 12,8 |
| 10   | 0,37  | 11,9              | 4,4  | 17,2                                                                                             | 6,3  | NaN            | NaN        | NaN            | NaN  | $2,19.10^6$          | 12,8 |
| 10   | 0,39  | 13,1              | 4,8  | 18,7                                                                                             | 6,9  | NaN            | NaN        | NaN            | NaN  | $6,09.10^{7}$        | 12,9 |
| 10   | 0,41  | 12,8              | 4,7  | 20,4                                                                                             | 7,5  | NaN            | NaN        | NaN            | NaN  | $3,87 \cdot 10^{10}$ | 12,9 |
| 10   | 0,43  | 13,6              | 5,0  | 19,5                                                                                             | 7,2  | NaN            | NaN        | NaN            | NaN  | $1,25 \cdot 10^8$    | 12,8 |
| 10   | 0,45  | 13,3              | 4,9  | 20,1                                                                                             | 7,3  | NaN            | NaN        | NaN            | NaN  | $5,07.10^{7}$        | 12,8 |
| 15   | 0,28  | NaN               | NaN  | NaN                                                                                              | NaN  | NaN            | NaN        | NaN            | NaN  | $8,17 \cdot 10^{15}$ | 19,5 |
| 15   | 0,30  | 11,0              | 6,0  | <b>NaN</b>                                                                                       | NaN  | <b>NaN</b>     | <b>NaN</b> | NaN            | NaN  | $3,94\cdot10^{11}$   | 19,3 |
| 15   | 0,32  | 10,8              | 6,0  | NaN                                                                                              | NaN  | NaN            | <b>NaN</b> | NaN            | NaN  | $1,30 \cdot 10^{11}$ | 19,3 |
| 15   | 0,34  | 10,5              | 5,8  | 15,9                                                                                             | 8,8  | NaN            | NaN        | NaN            | NaN  | $2,09.10^5$          | 19,3 |
| 15   | 0,36  | 11,1              | 6,1  | 16,8                                                                                             | 9,2  | 32,1           | 17,6       | NaN            | NaN  | $1,97 \cdot 10^5$    | 19,2 |
| 20   | 0,24  | 8,9               | 6,5  | 13,3                                                                                             | 9,7  | NaN            | NaN        | NaN            | NaN  | $1,14.10^{9}$        | 25,6 |
| 20   | 0,26  | 8,9               | 6,6  | 14,2                                                                                             | 10,6 | NaN            | NaN        | NaN            | NaN  | $2,45 \cdot 10^6$    | 26,0 |
| 20   | 0,28  | 8,7               | 6,4  | 13,7                                                                                             | 10,1 | NaN            | NaN        | NaN            | NaN  | $4,65 \cdot 10^6$    | 25,9 |
| 20   | 0,30  | 9,9               | 7,3  | 15,0                                                                                             | 11,1 | 28,8           | 21,3       | NaN            | NaN  | $1,87 \cdot 10^3$    | 26,0 |
| 20   | 0,32  | 10,2              | 7,6  | 15,0                                                                                             | 11,1 | 29,2           | 21,6       | NaN            | NaN  | $5,98.10^{3}$        | 25,9 |
|      |       |                   |      | Parametry: cyklů = 35; běhů = 20; stěny = nev; $\Delta t = 0.4$ ; v_konst = 0,01/a; w_roz = 0,13 |      |                |            |                |      |                      |      |

**Tab. 4.8** *Závislost průběhu optimalizace na volbě parametru w\_min* 

Dalšími simulacemi byly zjištěny následující kombinace parametrů optimalizace:

|               |                        |               |                                                      |      |      |                      | <i>pro gbest</i> $\approx 10^6$ | pro gbest $\approx 10^{\circ}$ |      |
|---------------|------------------------|---------------|------------------------------------------------------|------|------|----------------------|---------------------------------|--------------------------------|------|
| včel          | stěny                  | $\varDelta t$ | $\mathbf{v}$ konst $\mathbf{w}$ roz $\mathbf{w}$ min |      |      | $cykl\mathbf{u}$ [-] | $\check{c}$ as [s]              | $ cykl\hat{u}$ [-] čas [s]     |      |
| 10            |                        |               | 0,01                                                 | 0,15 | 0,40 | 36                   | 14,0                            |                                | 19,7 |
| <sup>20</sup> | neviditelné $\int 0.4$ |               | 0,003                                                | 0,14 | 0.28 | 28                   | 20,4                            | 41                             | 30,4 |

**Tab. 4.9** *Výsledné parametry optimalizace (testy pro 10 běhů)* 

V tabulce 4.9 jsou kromě výsledných optimalizačních parametrů uvedeny také počty cyklů, při kterých je zpravidla dosahována hodnota gbest v řádu 10<sup>6</sup> a 10<sup>0</sup>.

Při hledání optimálního rozsahu setrvačnosti *w* se v závěrečné fázi jednalo spíše o hledání kompromisu mezi přesností optimalizace a pravděpodobností úspěšnosti v testu. V případě potřeby lze stabilnějších výsledků docílit zvýšením hodnoty parametru *w\_min* nebo *cyklů*.

V úvodu kapitoly 3.3.2 bylo sledováno, zda se vyplatí použít více včel nebo cyklů. Jak se později ukázalo, byly v tomto testu početnější roje znevýhodněny, neboť byl použitý rozsah setrvačnosti *w* vhodnější pro méně včel. Nyní již sice není rozdíl ve výpočetní náročnosti tak velký jako na začátku, přesto je ale stále zřetelné, že je výhodnější použít méně včel. Na druhou stranu s jejich klesajícím počtem se postupně vytrácí výhoda roje - sdílení souřadnic **gn** mezi včelami. Jako optimální velikost roje se tak pro řešený problém jeví použití deseti včel.

# <span id="page-37-0"></span>**5 SYNTÉZA**

## <span id="page-37-1"></span>**5.1 Propojení souborů**

Vzájemné propojení všech potřebných souborů je vyznačeno na obr. 5.1. Pro zadání známých (a rozsahů neznámých) rozměrů je třeba upravit soubor struktura.m. Požadované hodnoty kritických kmitočtů a parametry optimalizace je možno nastavit v souboru start.m.

Spuštěním programu start.m je volána funkce pso, která představuje blok *Optimalizace* v obr. 1.1. Optimalizace nejprve zjistí, kolik stavových proměnných bude optimalizovat a v jakých mezích se jejich hodnoty budou pohybovat. Tuto informaci zadal uživatel do souboru struktura.m ve formě rozsahů neznámých rozměrů.

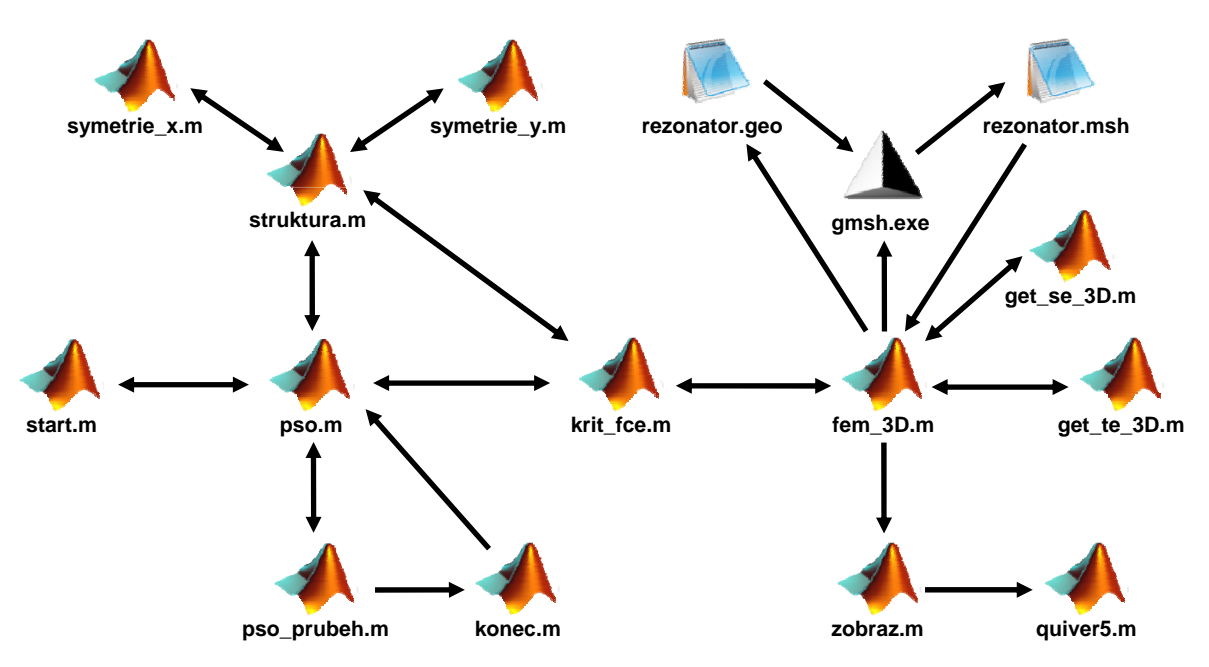

**Obr. 5.1** *Vazby mezi jednotlivými částmi programu*

Funkce pso\_prubeh zobrazuje průběh optimalizace (syntézy) spolu s aktuální dosaženou hodnotou *gbest* a tlačítkem pro předčasné ukončení syntézy (viz obr. 5.2). Stiskem tohoto tlačítka (nebo červeného křížku v pravém horním rohu okna) je volána funkce konec, která nastavuje identifikátor ukončení optimalizace a zavírá okno s průběhem syntézy.

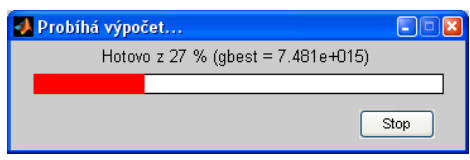

**Obr. 5.2** *Průběh syntézy*

Optimalizační funkce pso dodává souboru krit\_fce.m hodnoty stavových proměnných, které tvoří hodnoty neznámých rozměrů (souřadnic). Spolu s nimi také předává hodnoty požadovaných kritických kmitočtů (z start.m) pro výpočet hodnoty *kriteriální funkce* dle vztahu (3.2). Před vyžádáním výsledků modální analýzy musí krit\_fce dodat funkci fem\_3D celý popis rezonátoru. To provede tak, že předá funkci struktura neznámé souřadnice. Funkce struktura je doplní o známé souřadnice podle předpisu, který zde definoval uživatel, a vrátí souboru krit\_fce.m kompletní popis tvaru rezonátoru. Definici lze zjednodušit zavedením os symetrie ve struktuře (symetrie\_x, symetrie\_y).

Nyní již může krit fce získaná data předat funkci fem 3D, od které nazpět očekává hodnoty kritických kmitočtů.

Po úspěšné kontrole příčného řezu uloží funkce fem 3D popis geometrie do souboru rezonator.geo. Následně je spuštěn generátor gmsh.exe, který podle něj vytvoří síť konečných prvků a její popis uloží do souboru rezonator.msh. Popis sítě je načten zpět programem fem\_3D. Následuje výpočet metodou konečných prvků (viz kap. 2).

Pro tvorbu matic  $S_t$  a  $T_t$  jsou využity pomocné funkce get se 3D a get te 3D (viz úvod kapitoly 2.2.2).

O případný výpočet zbylých složek a zobrazení pole uvnitř rezonátoru se stará funkce zobraz. Pro zobrazení šipek, znázorňujících vektory pole, je použita funkce quiver5. Jedná se o standardní matlabovskou funkci quiver3 upravenou pro lepší viditelnost šipek.

Výslednou strukturu programu na obr. 5.1 lze snadno porovnat s principiálním popisem v části Rozbor (viz obr. 1.1). Levá část obrázku 5.1 (zejména funkce pso) představuje blok *Optimalizace*. O přiřazení hodnoty *Kriteriální funkce* se stará jediný soubor – krit\_fce.m. Pravá polovina obrázku 5.1 reprezentuje blok *Analýza*.

### <span id="page-38-0"></span>**5.2 Nastavení**

K nastavení syntézy slouží soubory struktura.m a start.m. Prvně jmenovaný soubor obsahuje geometrický popis rezonátoru. Hodnoty neznámých souřadnic jsou vyjádřeny vektorem proměnných stavove\_promenne, hodnoty známých souřadnic jsou zadány přímo. Následuje ukázka souboru struktura.m:

```
function [varargout] = struktura(stavove_promenne) 
%STRUKTURA Doplňuje optimalizované rozměry zadanými/určuje mezní hodnoty parametrů
% Volání(1): [body, hloubka, detail] = struktura(stavove_promenne) 
% stavove_promenne... vektor hodnot dodaných optimalizací 
% body... souřadnice bodů čelní stěny rezonátoru 
% hloubka... hloubka rezonátoru (z-ový rozměr) 
% detail... číslo, které určuje hustotu sítě (1) 
% Volání(2): [rozmery] = struktura() 
% rozmery... min/max stavových proměnných [min_1 max_1; min_2 max_2] 
global opt_bodu; 
min = 5e-3;xm = 40e-3;ym = 40e-3;zm = 80e-3;if nargin == 0 
    varargout(1) = {[repmat([min xm; min ym], opt bodu, 1); zm/5 zm]};
else 
   varargout(1) = {symetrie y(symetrie x(reshape(stavove promenne(1:2*opt bodu),
2, opt bodu)'))}; % body
    varargout(2) = {stavove promenne(end)}; % hloubka
    vararqout(3) = {0.005}; % detail
end
```
Tuto funkci lze volat dvěma způsoby. První slouží k zjištění výsledného tvaru rezonátoru pro krit fce. Úkolem je správně přiřadit známé stavové proměnné souřadnicím bodů příčného řezu. Hloubka rezonátoru je zde určena hodnotou poslední stavové proměnné. Parametr detail udává požadovanou hustotu výpočetní sítě.

Pro zjištění počtu a rozsahu hodnot stavových proměnných využívá funkce pso druhou metodu volání funkce struktura. Nejsou během ní předávány žádné vstupní parametry. Výstupem je matice s limitními hodnotami stavových proměnných. Velikost této matice zároveň udává počet těchto proměnných.

Proměnná opt bodu (zadána v start.m) určuje počet bodů pro vytvoření příčného řezu. Použitím jediného bodu jsou po aplikování obou rovin symetrie získány celkem 4 body, které tvoří příčný řez ve tvaru obdélníku. Jsou zapotřebí dvě stavové proměnné – souřadnice bodu *x* a *y.* Obě tyto souřadnice mohou nabývat hodnot z rozsahu <0; 0,04> m. Třetí stavovou proměnnou je hloubka rezonátoru, jejíž hodnota se může pohybovat v rozmezí  $\leq 0.016$ ; 0,08 $>$  m. Hodnota 0,005 definuje hustotu sítě konečných prvků (menší hodnota = hustší síť).

Použitím dvou bodů by po aplikování rovin symetrie vznikl příčný řez tvaru osmiúhelníku. Počet stavových proměnných by vzrostl ze tří na pět.

Soubor start.m slouží zejména k pohodlnému nastavení parametrů optimalizace. Níže je uvedena jeho ukázka:

```
clear all; 
close all hidden; 
clc; 
global opt_bodu; 
vid = '\text{TE}';
f krit z = [6e9 8e9 10.5e9];\text{vcel} = 10;cyklu = 100;opt bodu = 1;[q n, vysledky] = pso(f krit z, vid, 1e12, vcel, cyklu, 1, 3, 0.3, 0.6, 0.4, 0.01);[body, hloubka, detail] = struktura(q n);
f = fem 3D(body, hloubka, detail, vid, 3*length(f krit z), length(f krit z));
```
Proměnná f krit z značí vektor požadovaných kritických kmitočtů. Dalšími parametry funkce pso jsou požadovaný vid (TE/TM), hodnota kriteriální funkce, při které bude výpočet předčasně ukončen (požadovaná přesnost), počet včel, cyklů, běhů, typ stěn (číslo 3 značí neviditelné stěny), parametry *w\_roz*, *w\_min*, *Δt* a *v\_konst*.

V kapitole 4 byla určena optimální změna hodnoty setrvačnosti pohybu z 0,55 na 0,4. Po několika testech se však pro 3D syntézu ukázala vhodnější změna z 0,9 na 0,6. Tato skutečnost je pravděpodobně způsobena zvýšenou náročností problému. Vlivem vyššího počtu hledaných stavových proměnných narůstá počet rozměrů kriteriální funkce a snižuje se pravděpodobnost dosažení globálního optima. S rostoucím počtem bodů příčného řezu také roste počet jejich neplatných kombinací (křížení hran mnohaúhelníku, který tvoří příčný řez). Tyto kombinace vytvářejí oblasti nespojitosti kriteriální funkce. Je tedy třeba déle náhodně prohledávat prostor stavových proměnných. Tím je zajištěno nalezení vhodného výchozího místa pro hledání optima. Náhodnému charakteru prohledávání přísluší vyšší hodnoty setrvačnosti pohybu.

K určení správného rozsahu setrvačnosti lze využít záznamu průběhu optimalizace, který tvoří druhou výstupní proměnnou funkce pso (jsou-li vyžadovány dva výstupní parametry – viz závěr kap. 4.1). Obsahuje seznam testovaných stavových proměnných spolu s příslušnými kmitočty, hodnotami kriteriální funkce a průběhem hodnoty *gbest* během optimalizace. Z grafické reprezentace (viz obr. 5.3) tohoto průběhu lze určit, kdy pracovala optimalizace nejefektivněji. Vodorovnou osu tvoří číslo pokusu o zjištění hodnoty kriteriální funkce. Celkový počet pokusů je dán počtem včel × počet cyklů. Přerušovaná místa v grafu značí, že v daném pokusu nebyla zjištěna hodnota kriteriální funkce. Příčinou může být snaha o analýzu neplatné struktury nebo opuštění prostoru stavových proměnných. V ukázce průběhu hodnoty *gbest* na obr. 5.3 lze nejprve pozorovat opouštění prostoru stavových proměnných vlivem velké setrvačnosti pohybu. Postupné snižování hodnoty *gbest* značí úspěšné hledání optima. Od určitého místa se již hodnota *gbest* viditelně nezmenšuje a nemá zde smysl pokračovat v hledání. Postupnému narůstání čísla pokusu odpovídá lineární pokles hodnoty setrvačnosti pohybu ve zvolených mezích.

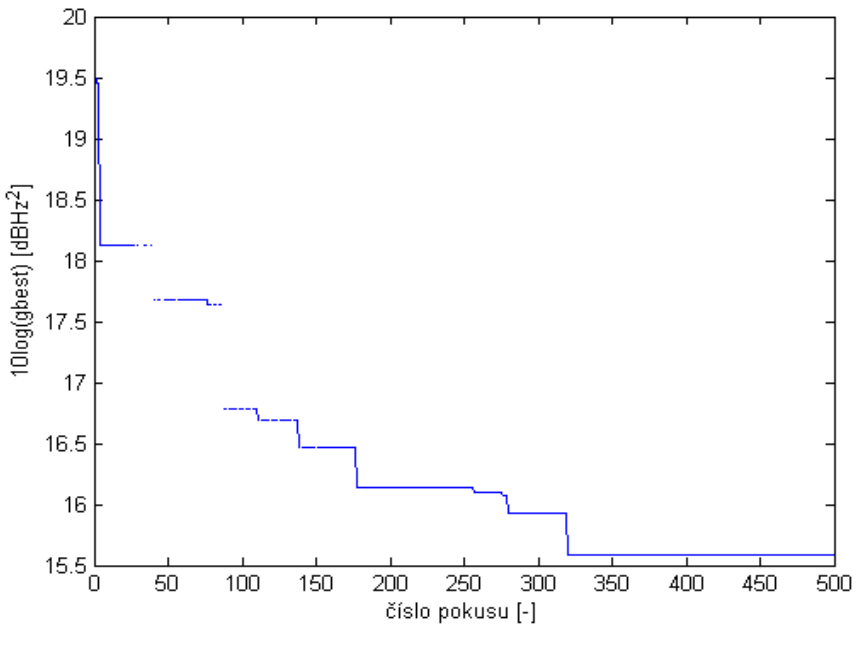

**Obr. 5.3** *Změna hodnoty gbest*

Výsledkem syntézy je vektor souřadnic optima. Uživatele však zajímá především geometrie výsledného rezonátoru a jeho kritické kmitočty. Za tímto účelem je opět spuštěna analýza – nyní již pro optimální rezonátor. Na rozdíl od klasického volání jsou použity navíc dva další vstupní parametry funkce fem\_3D. První (vm\_vidu) slouží k omezení množiny výsledků (viz konec kap. 2.2.2). Druhý parametr (zobraz\_vidy) udává počet vidů, které budou zobrazeny. V uvedeném příkladu je nejprve množina výsledků omezena na 9 vidů, ze kterých jsou následně vybrána první tři platná řešení. U příčně magnetických vidů neplatné rozložení nevznikají a je pro ně tedy možno nastavit poslední dva parametry na stejnou hodnotu. Uvedené řešení je univerzální pro oba typy vidů.

# <span id="page-41-0"></span>**6 OVĚŘENÍ SYNTÉZY**

Funkčnost programu byla ověřena syntézou rezonátoru a následným porovnáním výsledků analýzy s komerčním programem Ansoft HFSS. Pro zvýšení náročnosti byly hledány první tři kritické kmitočty (namísto dvou) pro vid TE i TM. Hodnoty byly zvoleny následovně:

 $f_{krit,1} = 6 \text{ GHz}, \quad f_{krit,2} = 8 \text{ GHz}, \quad f_{krit,3} = 10,5 \text{ GHz}.$ 

Pro každý z uvedených vidů byl nejprve vytvořen jednoduchý kvádrový rezonátor. Jeho příčný řez je tvořen jediným bodem, který po aplikování obou rovin symetrie vytvoří čtyři body obdélníku. Podélné protažení příčného řezu vytvoří kvádr. Kromě výše uvedené "jednobodové" syntézy byla testována také dvou- a tříbodová.

K nastavení geometrie a parametrů optimalizace byly použity soubory struktura.m a start.m, jejichž obsah je uveden v kap. 5.2. Během testů byly pouze upravovány hodnoty proměnných vid a opt bodu. Vyšší hodnota parametru detail (0,005) v porovnání s hodnotami 0,003 (resp. 0,002) v kap. 2.3 značí menší přesnost výpočtu. Pro představu jsou na obr. 6.1 uvedeny sítě prvků pro tříbodovou syntézu a hodnotu detailu 0,005.

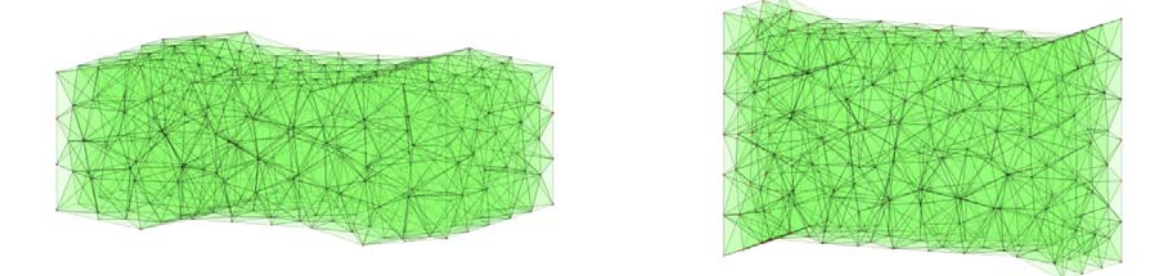

**Obr. 6.1** *Síť konečných prvků tříbodové analýzy TE (vlevo) a TM (vpravo)*

V následujících kapitolách jsou uvedeny výsledky syntézy (obr. 6.3 až 6.8). Syntetizovaný rezonátor je analyzován programem fem 3D a Ansoft HFSS. Vektory elektrického pole jsou opět vyznačeny červeně, vektory magnetického pole (s posunem 90°) modře. Pro snadnější porovnání výsledků byla u výstupů programu HFSS změněna orientace souřadného systému. Tato úprava nemá na dosažené výsledky vliv.

Grafy programu fem 3D a soubory s projektem programu HFSS jsou uloženy na přiloženém CD. Pro rotaci grafů fem\_3D je vhodné po otevření souboru (\*.fig) programem Matlab zobrazit v otevřeném okně panel *Camera Toolbar* (*View* → *Camera Toolbar*). Následně je třeba použít volby *Orbit Camera* a *Principal Axis Y* (viz obr. 6.2). Levým tlačítkem myši lze rezonátor "uchopit" a rotovat.

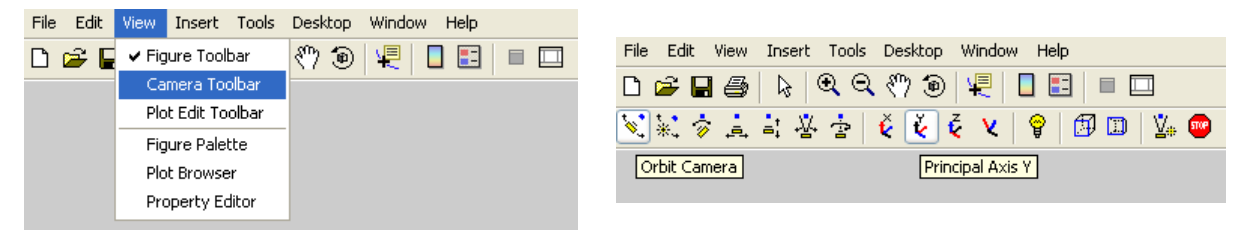

**Obr. 6.2** *Nastavení panelu Camera Toolbar*

Program fem 3D nastavuje uvedené volby automaticky. Při ukládání grafu do souboru typu \*.fig je však toto nastavení ztraceno.

## <span id="page-42-0"></span>**6.1 Vidy TE**

### **6.1.1 Jeden bod**

<span id="page-42-1"></span>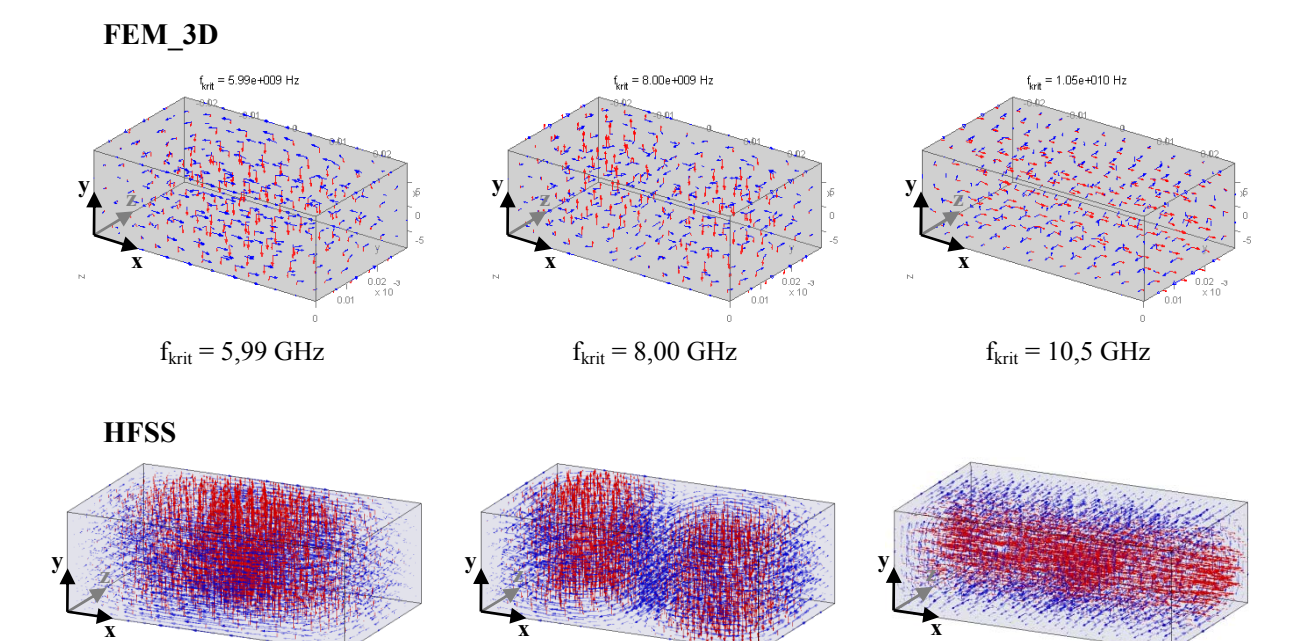

 $f_{krit} = 5,87 \text{ GHz}$   $f_{krit} = 7,76 \text{ GHz}$   $f_{krit} = 9,98 \text{ GHz}$ **Obr. 6.3a-f** *Ověření výsledků jednobodové syntézy pro vid TE*

## <span id="page-42-2"></span>**6.1.2 Dva body**

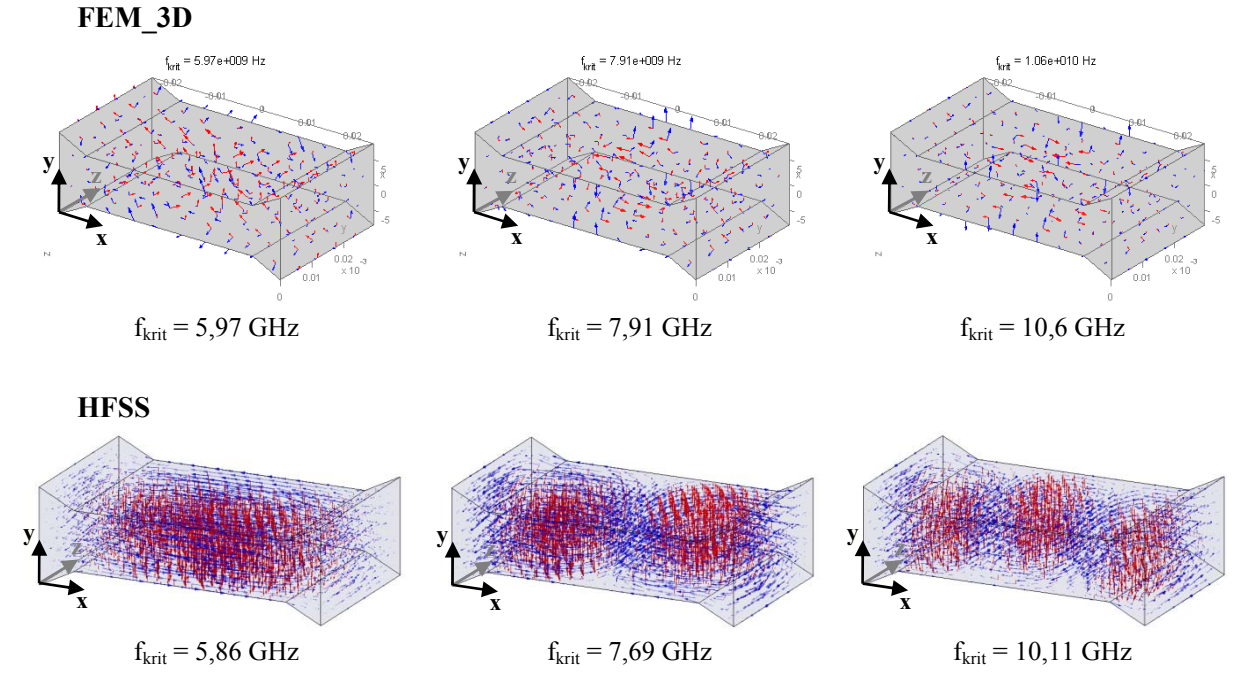

**Obr. 6.4a-f** *Ověření výsledků dvoubodové syntézy pro vid TE*

#### <span id="page-43-0"></span>**6.1.3 Tři body**

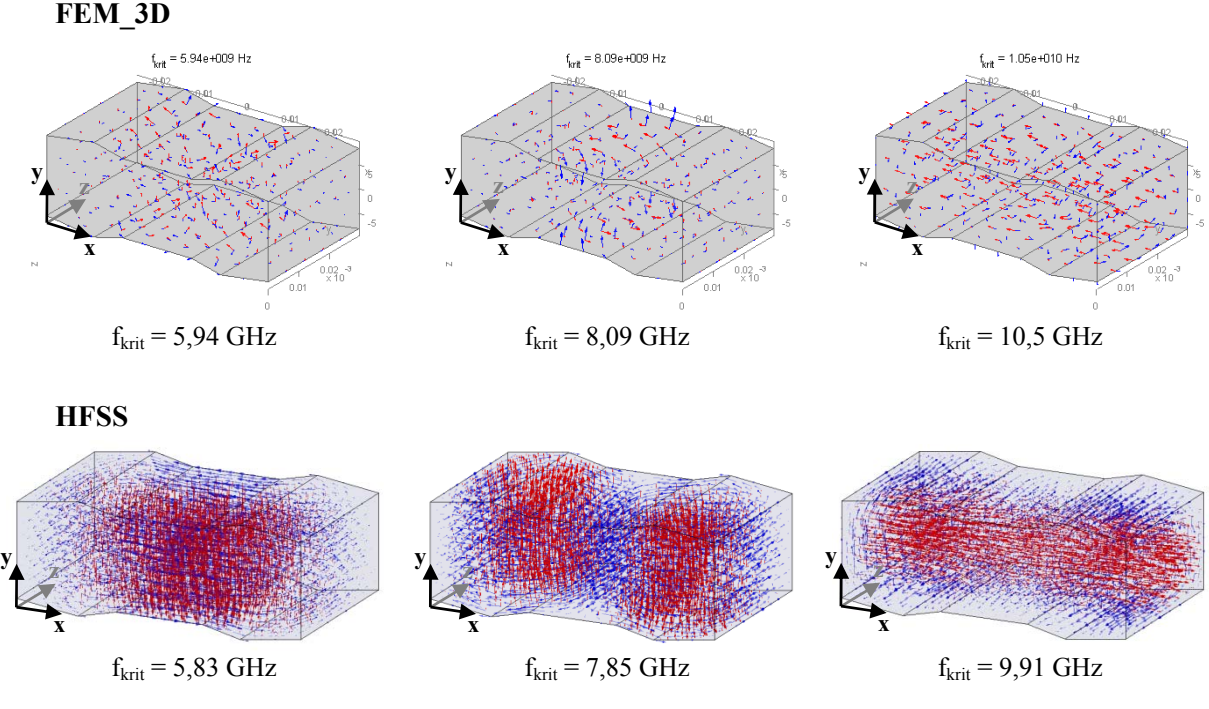

**Obr. 6.5a-f** *Ověření výsledků trojbodové syntézy pro vid TE*

#### <span id="page-43-1"></span>**6.1.4 Shrnutí**

U všech testů určil program HFSS hodnoty kritických kmitočtů o několik procent nižší (stejně jako v kap. 2.3). Kmitočtová odchylka se pohybuje kolem 2 % pro první (6 GHz), 3 % pro druhý a 5-11 % pro třetí kmitočet (10,5 GHz).

Na obrázcích dvou- a tříbodové analýzy lze pozorovat nezvykle velké hodnoty intenzit pole na plášti rezonátoru, které ztěžují rozpoznávání vidu. Vlivem normování totiž zmenšují velikosti šipek pole uvnitř rezonátoru. Tyto hodnoty vznikají díky nepřesnému zjištění derivace *z*-ové složky intenzity magnetického pole na plášti rezonátoru. Derivace je počítána jako diference interpolovaných hodnot.

Prvním důvodem nepřesnosti je samotná lineární interpolace. Na zjištění interpolované hodnoty uvnitř rezonátoru se podílejí okolní body z různých směrů. Pro zjištění interpolace intenzity pole na plášti je hodnota určena pouze polem uvnitř rezonátoru, pro její přesné určení chybí popis pole mimo rezonátor.

Druhým důvodem je nepřesnost derivace (resp. diference). Uvnitř rezonátoru je určena derivace dle osy *z* následovně:

$$
\frac{\partial H_z(x, y, z)}{\partial z} \approx \frac{H_z(x, y, z + dz/2) - H_z(x, y, z - dz/2)}{dz},
$$
\n(6.1)

kde  $H_x(x, y, z + dz/2)$  a  $H_y(x, y, z - dz/2)$  jsou interpolované hodnoty podélné složky intenzity magnetického pole v okolí příslušné uzlové hodnoty a *dz* je délkový element.

Na zadní stěně (*z* = *zmax*) rezonátoru již nelze hodnotu *Hz*(*x,y,z* + *dz*/2) určit. Derivaci je zde třeba počítat jako:

$$
\frac{\partial H_z(x, y, z)}{\partial z} \approx \frac{H_z(x, y, z) - H_z(x, y, z - dz/2)}{dz/2},
$$
\n(6.2)

kde  $H_z(x, y, z)$ značí podélnou složku intenzity magnetického pole v daném uzlovém bodě, *H* (*x*, *y*, *z* − *dz* / 2) interpolovanou hodnotu v jejím okolí a *dz* délkový element. Tímto postupem je však místo derivace v bodě [*x,y,zmax*] získána derivace v bodě [*x,y,zmax* - *dz*/4].

## <span id="page-44-0"></span>**6.2 Vidy TM**

### <span id="page-44-1"></span>**6.2.1 Jeden bod**

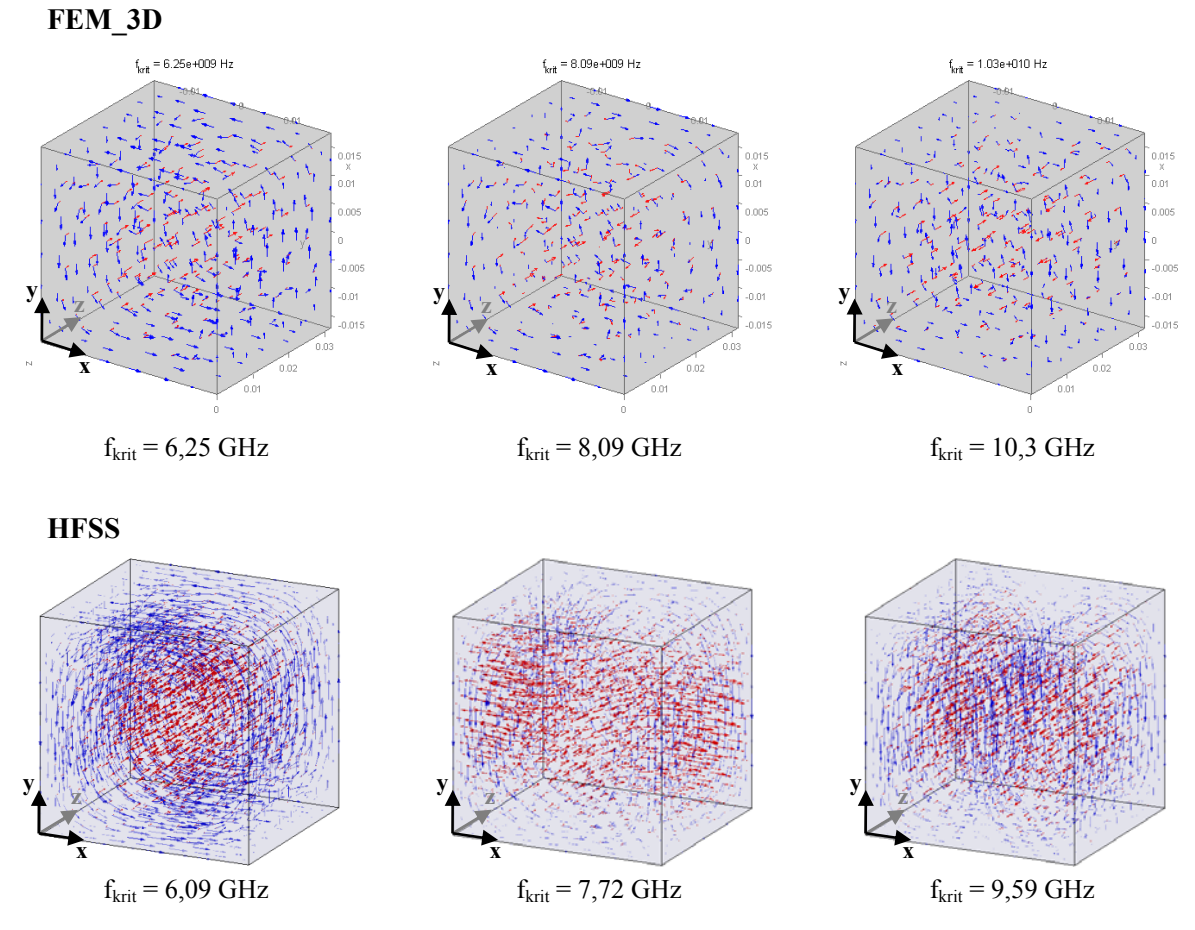

**Obr. 6.6a-f** *Ověření výsledků jednobodové syntézy pro vid TM*

## <span id="page-45-0"></span>**6.2.2 Dva body**

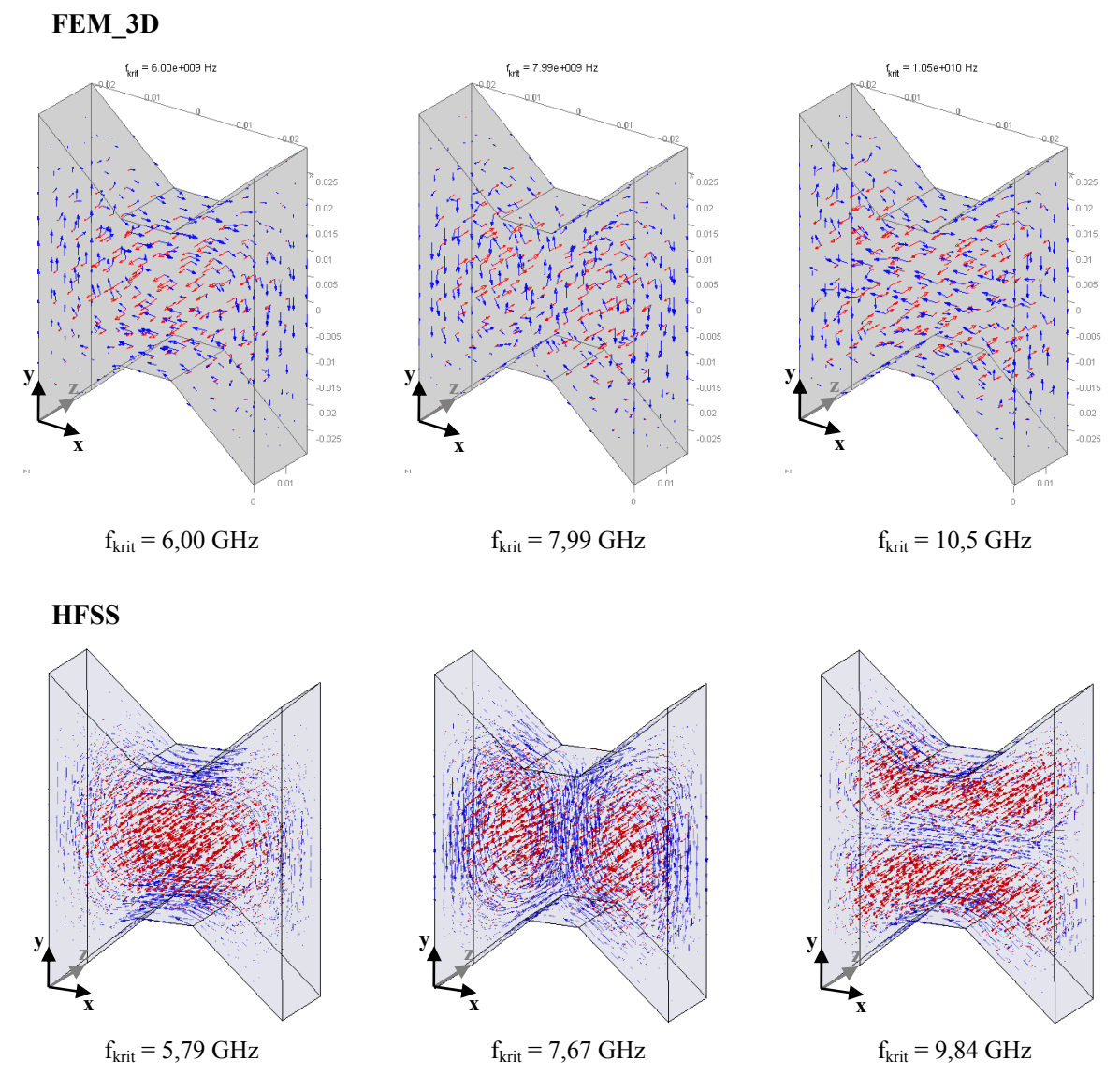

**Obr. 6.7a-f** *Ověření výsledků dvoubodové syntézy pro vid TM*

#### **6.2.3 Tři body**

<span id="page-46-0"></span>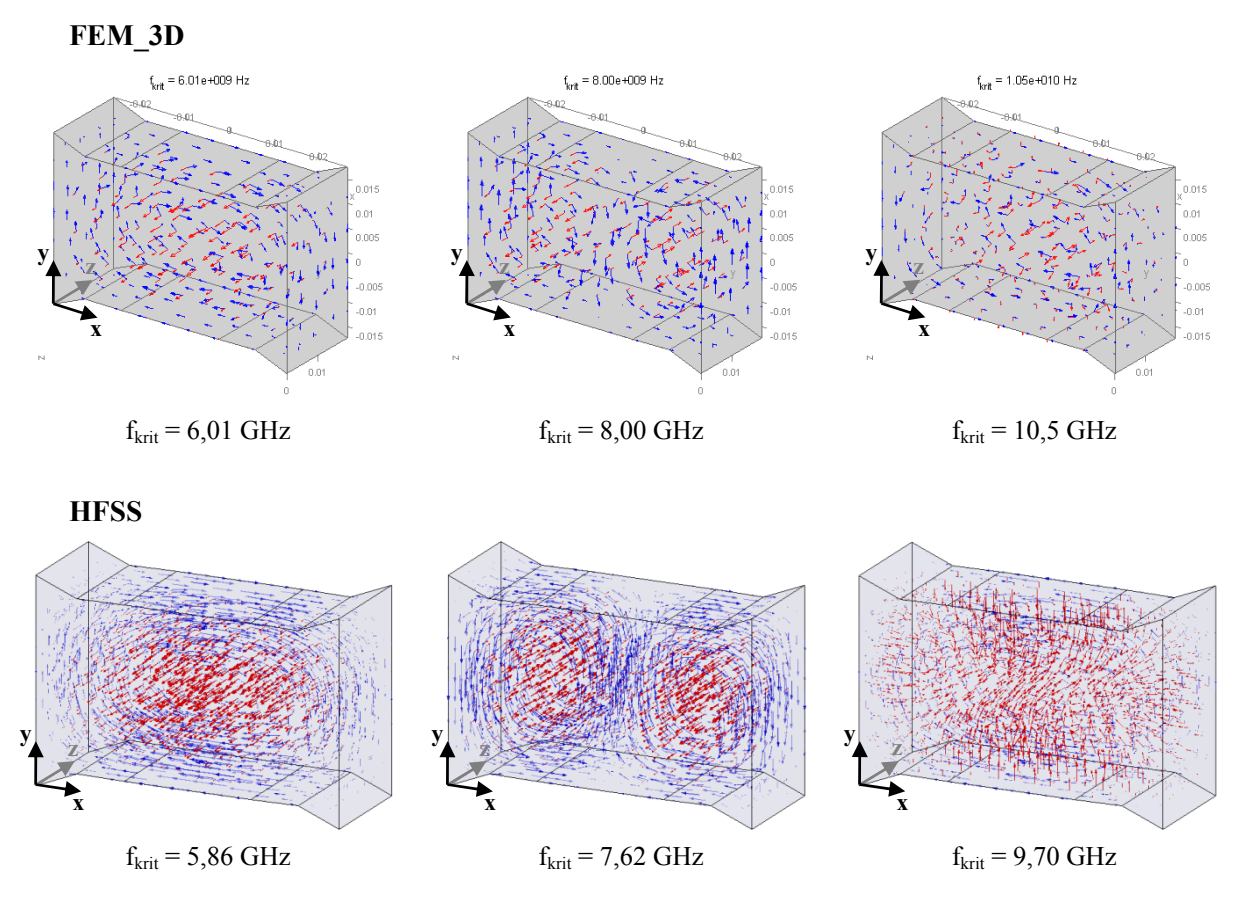

**Obr. 6.8a-f** *Ověření výsledků trojbodové syntézy pro vid TM*

#### <span id="page-46-1"></span>**6.2.4 Shrnutí**

Podobně jako v předchozím případě jsou kmitočty programu fem 3D vyšší. Kmitočtová odchylka se pohybuje kolem 3-4 % pro první (6 GHz), 4-5 % pro druhý a 7-8 % pro třetí kmitočet (10,5 GHz). Větší nepřesnost oproti vidům TE je dána nastavením okrajových podmínek. U vidu TM je podélná složka intenzity elektrického pole na podélných stěnách pláště rezonátoru nulová. Ve výpočtu se tato skutečnost projeví redukcí uzlových hodnot na podélných stěnách. Na určení hodnot kritických kmitočtů se podílí pouze neredukované uzly, kterých je při stejné výpočetní síti v případě vidů TE více. V síti konečných prvků, kterou zobrazuje program fem\_3D (viz např. obr. 6.1), jsou redukované uzly zvýrazněny červeně.

V kapitole 6.3.3 lze pozorovat, že je tříbodová syntéza dokáže zastoupit dvoubodovou. Ypsilonové souřadnice prvních dvou bodů se zde liší minimálně:  $y_1 = 14,59$  mm,  $y_2 =$ 14,49 mm (viz soubor g\_n(tm).txt na přiloženém CD). Vícebodovou syntézu lze použít obecně namísto syntézy s méně body. Uživatel však zpravidla požaduje co nejjednodušší tvar rezonátoru (jednodušší výroba). Je tedy vhodné spustit nejprve jednobodovou syntézu a další body přidávat v případě, že by výsledky jednobodové syntézy nebyly dostačující.

# <span id="page-47-0"></span>**ZÁVĚR**

V programu Matlab byl nejprve vytvořen skript pro numerickou analýzu metodou konečných prvků v dvojrozměrném prostoru. Následně byl navržen program pro globální optimalizaci metodou roje částic, který byl s výše uvedeným skriptem propojen. Na základě série testů byly určeny vhodné parametry optimalizace pro dosažení jejího nejefektivnějšího běhu. Skript pro dvojrozměrnou analýzu byl nahrazen výpočtem v prostoru trojrozměrném. Původní zobrazení pouze podélné složky magnetické (TE) resp. elektrické (TM) intenzity bylo vylepšeno tak, aby byly zobrazeny všechny složky pole. Výsledky analýzy i syntézy byly srovnány s výsledky komerčních programů.

Hlavní výhodou tohoto projektu je použití obecné sítě konečných prvků. Takovéto řešení značně zvyšuje uživatelský komfort a předchází určitým omezením pravidelné sítě. Odstranění těchto omezení by znamenalo potřebu hustší výpočetní sítě a s ní související nárůst výpočetních nároků.

Zavedením rovin symetrie lze při syntéze postupovat od nejjednodušších tvarů ke složitějším (použití rovin symetrie je volitelné). Úpravou souboru fem\_3D lze například syntetizovat rezonátory válcového průřezu se dvěma stavovými proměnnými (průměrem a hloubkou) nebo do struktury umístit podélný otvor, jehož rozměry budou rovněž určeny optimalizací. Za určitých podmínek (normované rozložení pole) dokonce nemusí být rezonátor podélně homogenní. Na základě požadavků výroby lze upravit kriteriální funkci, aby např. zvýhodňovala rezonátory s malým objemem nebo s pravými úhly. Výše uvedené zásahy již však vyžadují určité programátorské znalosti, případně znalosti syntaxe souborů generátoru sítě (viz [12]).

Program není vázán na jiný komerční produkt (Comsol Multiphysics, Ansoft HFSS), jedinými požadavky pro chod syntézy jsou program Matlab s nainstalovaným toolboxem Partial Differential Equation. Generátor sítě GMSH je šířen zdarma.

Parametry optimalizace jsou nastaveny tak, aby syntéza probíhala co možná nejrychleji. Určitou nevhodnou kombinací náhodných jevů může dojít k situaci, kdy není dosaženo požadované přesnosti. V takovém případě je možno proces syntézy opakovat, případně upravit parametry optimalizace tak, aby lépe vyhovovaly konkrétnímu řešení.

Mohou také nastat situace, kdy generátor nevytvoří síť prvků. Tato chyba programu GMSH je v syntéze ošetřena a uživatel je na ni upozorněn v příkazovém okně programu Matlab. V takovém případě není spuštěna analýza a syntéza pokračuje podobně jako např. při zadání neplatného příčného řezu. Jelikož je program GMSH stále ve vývoji, je pravděpodobné, že budou s příchodem některé z novějších verzí chyby opraveny.

## <span id="page-48-0"></span>**LITERATURA**

- [1] ČERNOHORSKÝ, D.; RAIDA, Z.; ŠKVOR, Z.; Nováček, Z. Analýza a optimalizace mikrovlnných struktur. Brno : VUTIUM, 1999. 284 s. ISBN 80-214-1512-6
- [2] SILVESTER, P. P.; FERRARI, R. L. Finite Elements for Electrical Engineers. 3rd ed. Cambridge : Cambridge University Press, 1996. 494 s. ISBN 0-521-44505-1
- [3] RAIDA, Z.; ŠKVOR, Z.; et al. Analýza mikrovlnných struktur v časové oblasti. Brno : VUTIUM, 2004. 232 s. ISBN 80-214-2541-5
- [4] HANUS, S., SVAČINA, J. Vysokofrekvenční a mikrovlnná technika přednášky. Skripta FEKT VUT. MJ Servis, Brno 2004
- [5] RAIDA Z.; ČERNOHORSKÝ, D.; et al. Multimediální učebnice elektromagnetických vln a mikrovlnné techniky. Webová stránka [online]. 2008 [cit. 1.května 2009]. Dostupné na <http://www.urel.feec.vutbr.cz/~raida/multimedia/index.php?lang=cz>.
- [6] CHEN, L. F.; ONG, C. K.; NEO, C. P.;VARADAN, V. V.; VARADAN, V. K. Microwave Electronics: Measurement and Materials Characterization. John Wiley and Sons, 2004.537 s. ISBN 0470844922, 9780470844922
- [7] ROBINSON, J.; RAHMAT-SAMII, Y. Particle Swarm Optimization. IEEE Transactions on Antennas and Propagation, 2004, vol. 52, no. 2, p. 397-407
- [8] VOLAKIS, J. L., CHATTERJEE, A.; KEMPEL, L. C. Finite Element Method for Electromagnetics: Antennas, Microwave Circuits, and Scattering Applications. New York : IEEE Press and Oxford University Press, 1998, 368 s. ISBN 0-7803-3425-6
- [9] JOHNSON J. M., RAHMAT-SAMII, Y. Genetic Algorithms in Engineering Electromagnetics. IEEE Antennas and Propagation Magazine, Vol. 39, No. 4, August 1997
- [10] HÁJEK, P. Multikriteriální optimalizace. Webová stránka [online]. 2004 [cit. 30.dubna 2009]. Dostupné na WWW: [<http://people.fsv.cvut.cz/~hajekp/vyuka/006dsp/2\\_opt\\_multikrit.pdf>](http://people.fsv.cvut.cz/~hajekp/vyuka/006dsp/2_opt_multikrit.pdf).
- [11] MATLAB FUNCTION REFERENCE. Webová stránka [online]. 2008 [cit. 18.února 2009]. Dostupné na WWW: <http://www.mathworks.com/access/helpdesk/help/techdoc/index.html?/access/helpdes k/help/techdoc/ref/f16-6011.html>
- [12] GMSH REFERENCE MANUAL. Webová stránka [online]. 2009 [cit. 1.května 2009]. Dostupné na WWW: <http://www.geuz.org/gmsh/doc/texinfo/gmsh.html>.

# <span id="page-49-0"></span>**SEZNAM SYMBOLŮ, VELIČIN A ZKRATEK**

- c rychlost světla ve vakuu
- E intenzita eletrického pole
- *fkrit* kritický kmitočet
- GNU GPL GNU's Not Unix General Public License (všeobecná veřejná licence GNU)
- GUI Graphical User Interface (grafické uživatelské prostředí)
- H intenzita magnetického pole
- k vlnové číslo
- PDE Partial Differential Equation (parciální diferenciální rovnice)
- PEC Perfect Electric Conductor (perfektní elektrický vodič)
- PSO Particle Swarm Optimization (metoda roje částic)
- TE Transverse Electric (Transverzálně Elektrický/á)
- TM Transverse Magnetic (Transverzálně Magnetický/á)
- $\mu$  permeabilita
- ε permitivita

# <span id="page-50-0"></span>**SEZNAM PŘÍLOH**

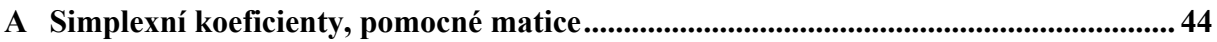

# <span id="page-51-1"></span><span id="page-51-0"></span>**A SIMPLEXNÍ KOEFICIENTY, POMOCNÉ MATICE**

Zavedení simplexních souřadnic:

$$
\zeta_{1} = \frac{\begin{vmatrix} 1 & x & y & z \\ 1 & x_{2} & y_{2} & z_{2} \\ 1 & x_{3} & y_{3} & z_{3} \\ 1 & x_{4} & y_{4} & z_{4} \end{vmatrix}}{\begin{vmatrix} 1 & x_{1} & y_{1} & z_{1} \\ 1 & x_{2} & y_{2} & z_{2} \\ 1 & x_{3} & y_{3} & z_{3} \\ 1 & x_{4} & y_{4} & z_{4} \end{vmatrix}} \zeta_{2} = \frac{\begin{vmatrix} 1 & x_{1} & y_{1} & z_{1} \\ 1 & x_{2} & y_{2} & z_{2} \\ 1 & x_{3} & y_{3} & z_{3} \\ 1 & x_{4} & y_{4} & z_{4} \end{vmatrix}}{\begin{vmatrix} 1 & x_{1} & y_{1} & z_{1} \\ 1 & x_{2} & y_{2} & z_{2} \\ 1 & x_{3} & y_{3} & z_{3} \\ 1 & x_{4} & y_{4} & z_{4} \end{vmatrix}} \zeta_{3} = \frac{\begin{vmatrix} 1 & x_{1} & y_{1} & z_{1} \\ 1 & x_{2} & y_{2} & z_{2} \\ 1 & x_{3} & y_{3} & z_{3} \\ 1 & x_{4} & y_{4} & z_{4} \end{vmatrix}}{\begin{vmatrix} 1 & x_{2} & y_{2} & z_{2} \\ 1 & x_{3} & y_{3} & z_{3} \\ 1 & x_{4} & y_{4} & z_{4} \end{vmatrix}} \zeta_{4} = \frac{\begin{vmatrix} 1 & x_{1} & y_{1} & z_{1} \\ 1 & x_{2} & y_{2} & z_{2} \\ 1 & x_{1} & y_{1} & z_{1} \\ 1 & x_{2} & y_{2} & z_{2} \\ 1 & x_{3} & y_{3} & z_{3} \\ 1 & x_{4} & y_{4} & z_{4} \end{vmatrix}} \zeta_{5} = \frac{\begin{vmatrix} 1 & x_{1} & y_{1} & z_{1} \\ 1 & x_{2} & y_{2} & z_{2} \\ 1 & x_{1} & y_{1} & z_{1} \\ 1 & x_{2} & y_{2} & z_{2} \\ 1 & x_{3} & y_{3} & z_{3} \\ 1 & x_{4} & y_{4} & z_{4} \end{vmatrix}}{\begin{vmatrix}
$$

Platí přitom:

$$
\begin{vmatrix} 1 & x_1 & y_1 & z_1 \ 1 & x_2 & y_2 & z_2 \ 1 & x_3 & y_3 & z_3 \ 1 & x_4 & y_4 & z_4 \ \end{vmatrix} = 6V
$$
 (A.2)

Následuje rozpis simplexních souřadnic:

$$
\zeta_{1} = \frac{1}{6V} \begin{pmatrix} x_{2} & y_{2} & z_{2} \\ x_{3} & y_{3} & z_{3} \\ x_{4} & y_{4} & z_{4} \end{pmatrix} - \begin{pmatrix} x & y & z \\ x_{3} & y_{3} & z_{3} \\ x_{4} & y_{4} & z_{4} \end{pmatrix} + \begin{pmatrix} x & y & z \\ x_{2} & y_{2} & z_{2} \\ x_{4} & y_{4} & z_{4} \end{pmatrix} - \begin{pmatrix} x & y & z \\ x_{3} & y_{3} & z_{3} \\ x_{4} & y_{4} & z_{4} \end{pmatrix} + \begin{pmatrix} x & y & z \\ x_{4} & y_{4} & z_{4} \\ x_{4} & y_{4} & z_{4} \end{pmatrix} - \begin{pmatrix} x_{1} & y_{1} & z_{1} \\ x_{2} & y_{2} & z_{2} \\ x_{3} & y_{3} & z_{3} \\ x_{4} & y_{4} & z_{4} \end{pmatrix} + \begin{pmatrix} x_{1} & y_{1} & z_{1} \\ x_{2} & y_{2} & z_{2} \\ x_{3} & y_{3} & z_{3} \end{pmatrix} + \begin{pmatrix} x_{1} & y_{1} & z_{1} \\ x_{2} & y_{2} & z_{2} \\ x_{3} & y_{3} & z_{3} \end{pmatrix}
$$
\n
$$
\zeta_{2} = \frac{1}{6V} \begin{pmatrix} x_{2} & y_{2} & z_{2} \\ x & y_{2} & z_{2} \\ x_{4} & y_{4} & z_{4} \end{pmatrix} - \begin{pmatrix} x_{1} & y_{1} & z_{1} \\ x_{2} & y_{2} & z_{2} \\ x_{4} & y_{4} & z_{4} \end{pmatrix} + \begin{pmatrix} x_{1} & y_{1} & z_{1} \\ x_{2} & y_{2} & z_{2} \\ x_{4} & y_{4} & z_{4} \end{pmatrix} - \begin{pmatrix} x_{1} & y_{1} & z_{1} \\ x_{2} & y_{2} & z_{2} \\ x_{3} & y_{3} & z_{3} \end{pmatrix}
$$
\n
$$
\zeta_{3} = \frac{1}{6V} \begin{pmatrix} x_{2} & y_{2} & z_{2} \\ x_{3} & y_{3} & z_{3} \\ x_{3} &
$$

Výrazy je možno upravit do tvaru:

$$
\begin{bmatrix} \zeta_1 \\ \zeta_2 \\ \zeta_3 \\ \zeta_4 \end{bmatrix} = \frac{1}{6V} \begin{bmatrix} a_1 & b_1 & c_1 & d_1 \\ a_2 & b_2 & c_2 & d_2 \\ a_3 & b_3 & c_3 & d_3 \\ a_4 & b_4 & c_4 & d_4 \end{bmatrix} \begin{bmatrix} 1 \\ x \\ y \\ z \end{bmatrix}
$$
 (A.4)

Zde:

$$
a_{1} = \begin{vmatrix} x_{2} & y_{2} & z_{2} \\ x_{3} & y_{3} & z_{3} \\ x_{4} & y_{4} & z_{4} \end{vmatrix}
$$
  
\n
$$
c_{1} = -\begin{vmatrix} z_{3} & x_{3} \\ z_{4} & x_{4} \end{vmatrix} + \begin{vmatrix} z_{2} & x_{2} \\ z_{4} & x_{4} \end{vmatrix} - \begin{vmatrix} z_{2} & x_{2} \\ z_{3} & x_{3} \end{vmatrix}
$$
  
\n
$$
b_{1} = -\begin{vmatrix} y_{3} & z_{3} \\ y_{4} & z_{4} \end{vmatrix} + \begin{vmatrix} y_{2} & z_{2} \\ y_{3} & z_{3} \end{vmatrix}
$$
  
\n
$$
c_{1} = -\begin{vmatrix} z_{3} & x_{3} \\ z_{4} & x_{4} \end{vmatrix} + \begin{vmatrix} z_{2} & x_{2} \\ z_{4} & x_{4} \end{vmatrix} - \begin{vmatrix} z_{2} & x_{2} \\ z_{3} & x_{3} \end{vmatrix}
$$
  
\n
$$
d_{1} = -\begin{vmatrix} x_{3} & y_{3} \\ x_{4} & y_{4} \end{vmatrix} + \begin{vmatrix} x_{2} & y_{2} \\ x_{3} & y_{3} \end{vmatrix} - \begin{vmatrix} x_{2} & y_{2} \\ x_{4} & y_{4} \end{vmatrix} - \begin{vmatrix} x_{2} & y_{2} \\ x_{3} & y_{3} \end{vmatrix}
$$
  
\n
$$
b_{2} = \begin{vmatrix} y_{3} & z_{3} \\ y_{4} & z_{4} \end{vmatrix} + \begin{vmatrix} z_{1} & y_{1} \\ z_{4} & y_{4} \end{vmatrix} - \begin{vmatrix} z_{1} & y_{1} \\ z_{3} & y_{3} \end{vmatrix}
$$
  
\n
$$
c_{2} = \begin{vmatrix} z_{3} & x_{3} \\ z_{4} & x_{4} \end{vmatrix} + \begin{vmatrix} x_{1} & z_{1} \\ x_{4} & z_{4} \end{vmatrix} - \begin{vmatrix} x_{1} & z_{1} \\ x_{3} & z_{3} \end{vmatrix}
$$
  
\n
$$
d_{2} = \begin{vmatrix} x_{3} & y
$$

$$
a_3 = \begin{vmatrix} x_1 & y_1 & z_1 \\ x_2 & y_2 & z_2 \\ x_4 & y_4 & z_4 \end{vmatrix}
$$
  

$$
c_3 = \begin{vmatrix} x_2 & z_2 \\ x_4 & z_4 \end{vmatrix} - \begin{vmatrix} x_1 & z_1 \\ x_4 & z_4 \end{vmatrix} - \begin{vmatrix} z_1 & x_1 \\ z_2 & x_2 \end{vmatrix}
$$

$$
a_4 = -\begin{vmatrix} x_1 & y_1 & z_1 \\ x_2 & y_2 & z_2 \\ x_3 & y_3 & z_3 \end{vmatrix}
$$
  

$$
c_4 = \begin{vmatrix} z_2 & x_2 \\ z_3 & x_3 \end{vmatrix} - \begin{vmatrix} z_1 & x_1 \\ z_3 & x_3 \end{vmatrix} + \begin{vmatrix} z_1 & x_1 \\ z_2 & x_2 \end{vmatrix}
$$

$$
b_3 = \begin{vmatrix} z_2 & y_2 \\ z_4 & y_4 \end{vmatrix} - \begin{vmatrix} z_1 & y_1 \\ z_4 & y_4 \end{vmatrix} - \begin{vmatrix} y_1 & z_1 \\ y_2 & z_2 \end{vmatrix}
$$

$$
d_3 = \begin{vmatrix} y_2 & x_2 \\ y_4 & x_4 \end{vmatrix} - \begin{vmatrix} y_1 & x_1 \\ y_4 & x_4 \end{vmatrix} - \begin{vmatrix} x_1 & y_1 \\ x_2 & y_2 \end{vmatrix}
$$

$$
b_4 = \begin{vmatrix} y_2 & z_2 \ y_3 & z_3 \end{vmatrix} - \begin{vmatrix} y_1 & z_1 \ y_3 & z_3 \end{vmatrix} + \begin{vmatrix} y_1 & z_1 \ y_2 & z_2 \end{vmatrix}
$$

$$
d_4 = \begin{vmatrix} x_2 & y_2 \ x_3 & y_3 \end{vmatrix} - \begin{vmatrix} x_1 & y_1 \ x_3 & y_3 \end{vmatrix} + \begin{vmatrix} x_1 & y_1 \ x_2 & y_2 \end{vmatrix}
$$

$$
\mathbf{T} = \frac{1}{20} \begin{bmatrix} 2 & 1 & 1 & 1 \\ 1 & 2 & 1 & 1 \\ 1 & 1 & 2 & 1 \\ 1 & 1 & 1 & 2 \end{bmatrix} \quad \mathbf{D}^{(1)} = \begin{bmatrix} 1 & 1 & 1 & 1 \\ 0 & 0 & 0 & 0 \\ 0 & 0 & 0 & 0 \\ 0 & 0 & 0 & 0 \end{bmatrix} \quad \mathbf{D}^{(2)} = \begin{bmatrix} 0 & 0 & 0 & 0 \\ 1 & 1 & 1 & 1 \\ 0 & 0 & 0 & 0 \\ 0 & 0 & 0 & 0 \end{bmatrix}
$$
\n
$$
\mathbf{D}^{(3)} = \begin{bmatrix} 0 & 0 & 0 & 0 \\ 0 & 0 & 0 & 0 \\ 1 & 1 & 1 & 1 \\ 0 & 0 & 0 & 0 \end{bmatrix} \quad \mathbf{D}^{(4)} = \begin{bmatrix} 0 & 0 & 0 & 0 \\ 0 & 0 & 0 & 0 \\ 0 & 0 & 0 & 0 \\ 1 & 1 & 1 & 1 \end{bmatrix} \quad \mathbf{D}^{(5)} = \begin{bmatrix} 0 & 0 & 0 & 0 \\ 0 & 0 & 0 & 0 \\ 0 & 0 & 0 & 0 \\ 1 & 1 & 1 & 1 \end{bmatrix}
$$
\n(A.6)